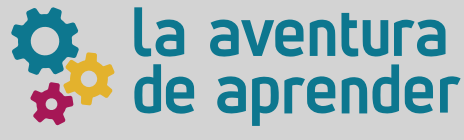

## **biohacking genético**  SOM N HACER

**ENTRE EN ENGLISHER TECNOLOGÍAS EDUCATIVAS Y DE** 

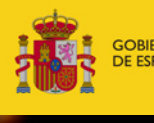

**MINISTERIO DE EDUCACIÓN ORMACIÓN PROFESIONAL** 

#### MINISTERIO DE EDUCACIÓN Y FORMACIÓN PROFESIONAL

Dirección General de Evaluación y Cooperación Territorial Instituto Nacional de Tecnologías Educativas y de Formación del Profesorado (INTEF) Recursos Educativos Digitales

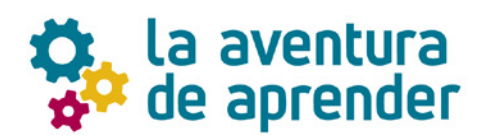

La **Aventura de Aprender** es un espacio de encuentro e intercambio en torno a los aprendizajes para descubrir **qué prácticas, atmósferas, espacios y agentes hacen funcionar las comunidades;** sus porqués y sus cómos o en otras palabras, sus anhelos y protocolos.

Este proyecto parte de unos presupuestos mínimos y fáciles de formular. El primero tiene que ver con la convicción de que **el conocimiento es una empresa colaborativa, colectiva, social y abierta.** El segundo abraza la idea de que **hay mucho conocimiento que no surge intramuros de la academia** o de cualquiera de las instituciones canónicas especializadas en su producción y difusión. Y por último, el tercero milita a favor de que **el conocimiento es una actividad más de hacer que de pensar** y menos argumentativa que experimental.

Estas guías didácticas tienen por objetivo **favorecer la puesta en marcha de proyectos colaborativos que conecten la actividad de las aulas con lo que ocurre fuera del recinto escolar.**

Sin aventura no hay aprendizaje, ya que las tareas de aprender y producir son cada vez más inseparables de las prácticas asociadas al compartir, colaborar y cooperar.

#### **<http://laaventuradeaprender.intef.es>**

**Proyecto concebido y coordinado por Antonio Lafuente** para INTEF <https://intef.es>

Obra publicada con licencia de Creative Commons Reconocimiento-Compartir Igual 4.0

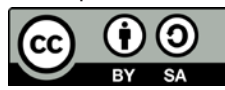

Licencia Internacional. <https://creativecommons.org/licenses/by-sa/4.0/>

**Derechos de uso** El texto de esta guía ha sido creado expresamente para este artículo.

Para cualquier asunto relacionado con esta publicación contactar con: Instituto Nacional de Tecnologías Educativas y de Formación del Profesorado C/Torrelaguna, 58. 28027 Madrid. Tfno.: 91-377 83 00. Fax: 91-368 07 09 Correo electrónico: [lada@educacion.gob.es](mailto:lada%40educacion.gob.es?subject=)

#### ÍNDICE

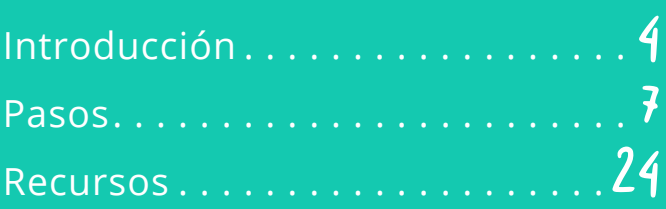

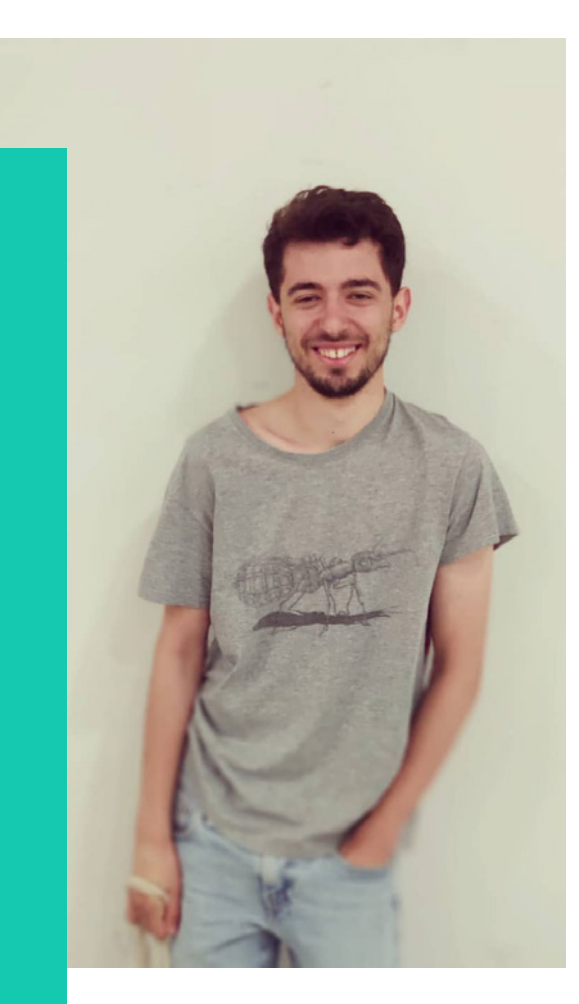

#### Quién hace esta guía

Fran Quero es graduado en ciencias biológicas por la Universidad Complutense de Madrid y estudiante del Máster BIO3 de la universidad Tsinghua de China. Fran es un entusiasta del movimiento Do It Yourself (DIY) y la electrónica, lo que le llevó a investigar sobre la posibilidad de fabricación casera de equipos de laboratorio, que le permitieran llevar a cabo experimentos biotecnológicos, fuera de los clásicos laboratorios institucionales. Esto le llevó en 2016 a empezar a trabajar con Medialab-Prado, institución con la que co-fundó el primer laboratorio de biología DIY de Madrid. En 2018 fundó el primer equipo de iGEM de Madrid, la mayor competición internacional de biología sintética open-source con base en el *Instituto Tecnológico de Massachussets* (MIT).

Fran es coordinador del primer laboratorio de biohacking de la universidad Tsinghua, situado en Shenzhen, provincia de Cantón, donde investiga en la creación de nuevas tecnologías open-source para la detección y diagnóstico de enfermedades infecciosas en zonas en vías de desarrollo.

Todas las ilustraciones de esta guía han sido realizadas por Andrea Palanco, graduada en Diseño por la Universidad Complutense de Madrid.

**Disclaimer.** Todo lo escrito en esta guía es mi visión personal de la biología molecular. Es posible que algunos términos no sean totalmente correctos científicamente, pero al realizar este texto he decidido tomarme determinadas licencias con el objetivo de simplificar, a través de metáforas, un tema tan denso como puede ser la genética molecular.

# INTRO<br>DUCCIÓN

#### El biohacking genético

En 1953, coincidiendo con la creación de los primeros computadores informáticos, James Watson, Francis Crick y Rosalind Franklin descubren el código genético, fuente de la vida. Ambas disciplinas, la ingeniería informática y la ingeniería genética con los años evolucionarían por caminos totalmente distintos.

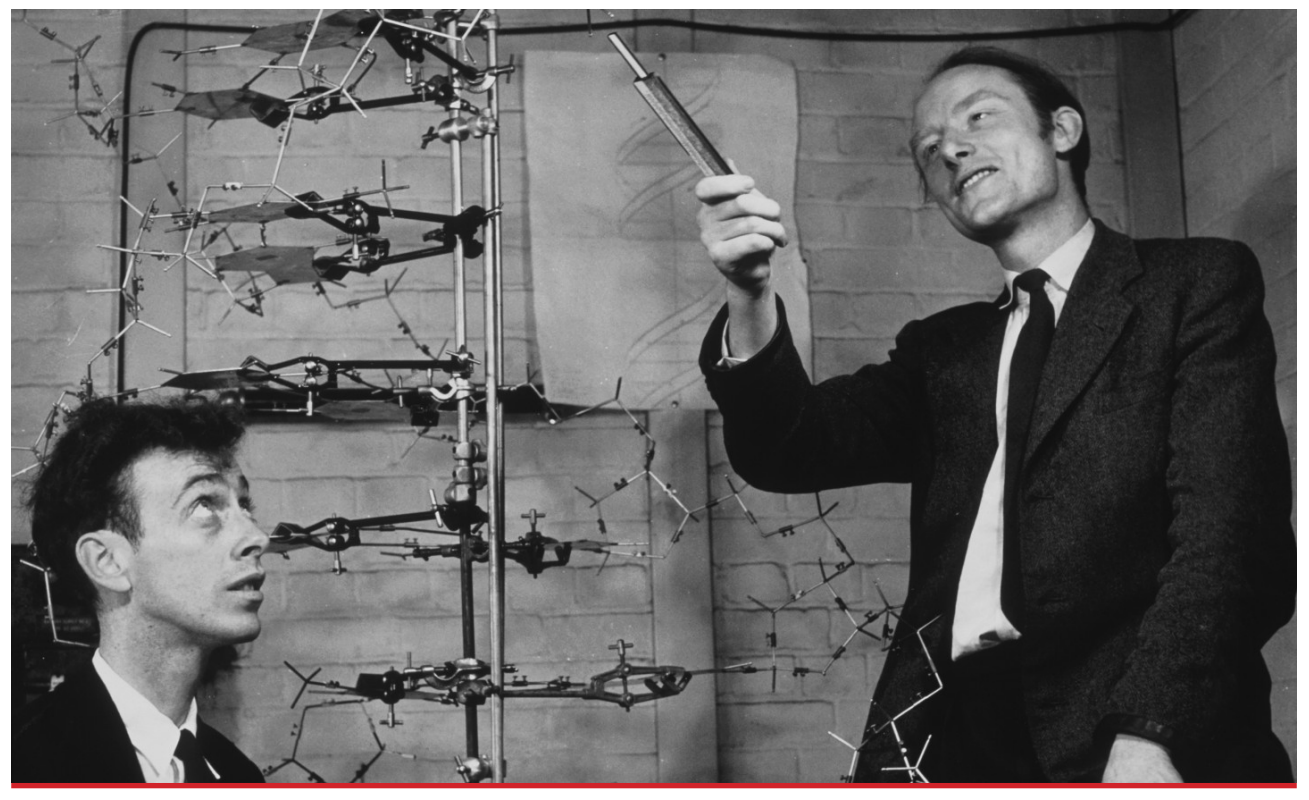

Watson y Crick. Licencia [CC-BY 4.0](https://2020.igem.org/Competition/Deliverables/Wiki)

En aquella época, algunos locos soñaban con un futuro en el que en cada casa hubiera un computador. En 1981 IBM produjo su primer computador de uso personal, al cual pronto le seguirían muchas otras marcas, como Apple y Microsoft. Hoy en día, aquella época en la que los computadores eran costosas y enormes máquinas exclusivamente de investigación,parece lejana y arcaica. Casi un cuento de hadas.

**P**aralelamente a esta evolución podemos encontrar la historia del movimiento Hacker. Este movimiento siempre ha sido un ente disperso, sin un único origen, pero que normalmente se asocia con un departamento del Instituto Tecnológico de Massachusetts (MIT).

Curiosamente, a pesar de ser el MIT la universidad más prestigiosa del planeta, el movimiento Hacker no nació en un departamento de investigación o en un aula, sino en el *Tech Model Railroad Club*, una asociación de estudiantes que pasaban su tiempo libre montando maquetas de trenes.

Cansados de los modelos de tren estáticos, los chavales de este grupo convencieron a la universidad de que donase uno de los computadores de aquella época, ya que les permitía programar con líneas de código, el movimiento de sus maquetas. Una vez adquirido este computador los estudiantes empezaron a competir por ver quién hacía el código más eficiente, quien, aplicando los llamados "hacks" o modificaciones de código y circuitos, conseguía hacer mover los trenes de una forma más elegante.

Como el computador no se podía apagar por las noches, los chicos empezaron a trastear con el propio código fuente de la máquina, y con el tiempo desarrollaron importantes innovaciones que han perdurado en el tiempo (Nuevos sistemas operativos, familias de lenguajes de programación revolucionarios como LISP...).

Pero lo verdaderamente bonito de esta historia va más allá de los resultados que el grupo pudiera generar, se haya en su moraleja.

En una época en la que los computadores eran un elemento de lujo de los laboratorios de investigación más exclusivos, un grupo de chavales se atrevió a secuestrar uno de estos ordenadores para convertirlo en su hobby. Motivados únicamente por el reto intelectual que suponía y por el ansia de mejorar lo existente, se reunían, en el poco tiempo libre que las clases del MIT les dejaban, para introducir modificaciones en el software de estos computadores. Fue la flexibilidad de su ambiente de trabajo, la creatividad y la pasión por su hobby lo que provocó los avances que posteriormente obtuvieron.

Años después la historia se repite con el código fuente de la vida, los genes.

Como la ingeniería de computadores, la ingeniería genética ha sido tradicionalmente una disciplina exclusiva de los grandes laboratorios académicos o privados, totalmente separados del resto de la población.

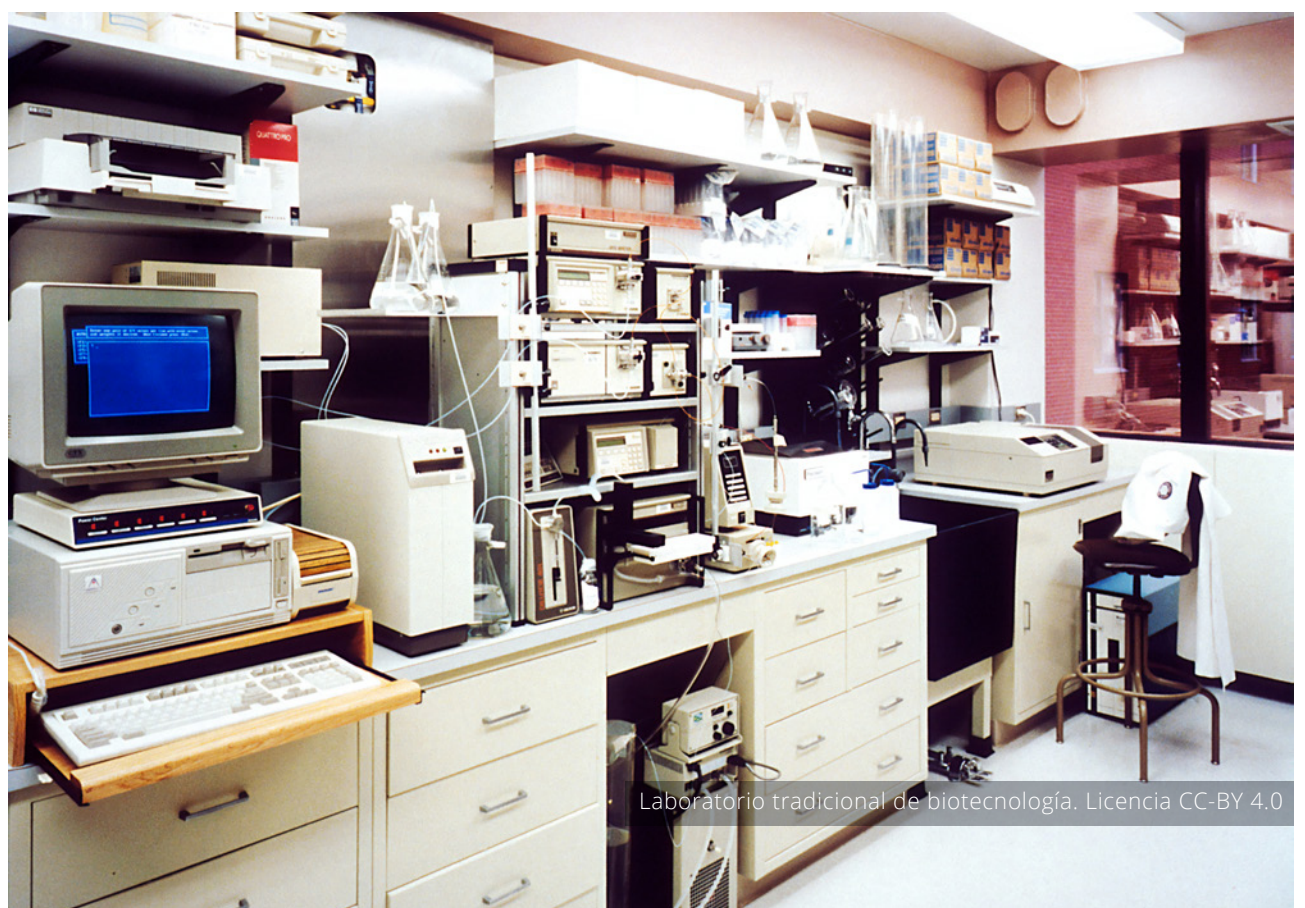

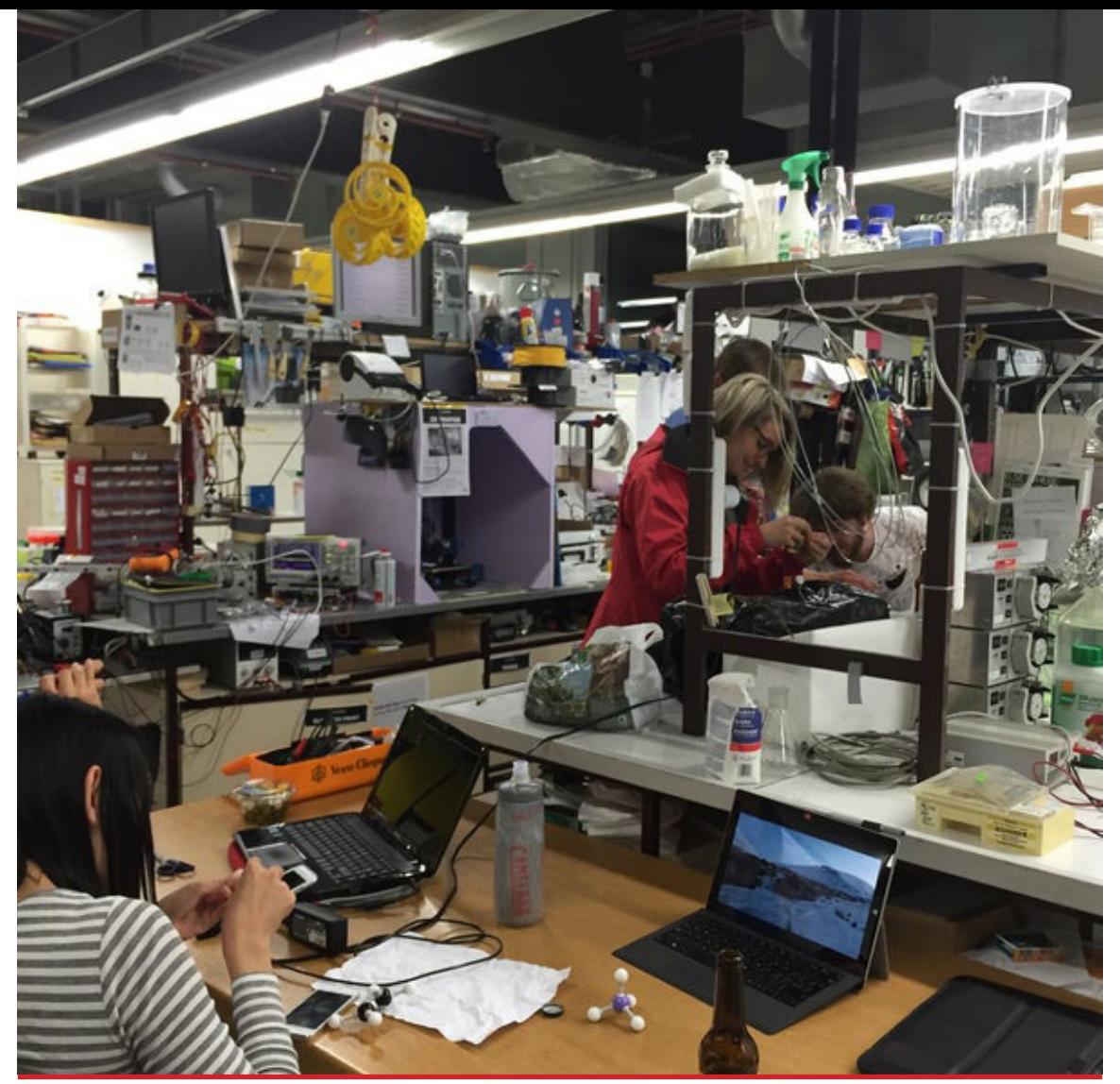

Hackuarium, biohackerspace en Ginebra. Licencia [CC-BY 4.0](https://2020.igem.org/Competition/Deliverables/Wiki)

Una de las causas de esto, era el increíble coste del equipamiento y los materiales necesarios para llevarla a cabo. El Proyecto Genoma Humano, un esfuerzo conjunto de la humanidad para secuenciar el genoma del ser humano al completo, duró 13 años y costó cerca de 4000 millones de dólares estadounidenses. A partir del año 2000 esto empezó a cambiar radicalmente. Hoy en día se secuencian diariamente cientos de genomas humanos por un coste menor de 1000€.

Al igual que los chicos del *Tech Model Railroad Club*, los biohackers nos dedicamos a experimentar, de una forma responsable, en torno a la genética, a compartir el conocimiento generado de forma libre y gratuita, y a trabajar en la apertura de estas técnicas a la población en general.

Existe una diferencia respecto a la ingeniería computacional; Trabajar con genes es más peligroso que trabajar con computadores. Estamos manejando algo que no hemos creado nosotros, si no la evolución natural, y que, como especie, aún no comprendemos del todo. Por ello en el núcleo de este nuevo movimiento hacker está la concienciación sobre un uso responsable y cauteloso de las técnicas que intentamos democratizar.

El lector podrá observar cómo esta *bioseguridad* que necesitamos aplicar a nuestras acciones es un pilar en esta guía.

El equipamiento de laboratorio tradicional sigue siendo caro, pero hoy en día tenemos la suerte de tener planos, de casi todas las máquinas necesarias, en cientos de repositorios abiertos. En la sección "recursos" podrás encontrar algunos de estos repositorios, así como tiendas online dónde adquirir reactivos y equipos de bajo coste.

Durante el resto de esta guía nos centraremos en un proyecto en particular. Nos pondremos en las botas de un biohacker para aprender a leer el código genético y descifrar si en una muestra de saliva existe presencia de virus o no. Por supuesto, como todavía estamos aprendiendo y no disponemos del equipamiento necesario para trabajar con muestras infecciosas, no lo haremos con muestras reales, sino con una simulación que no contenga nada que pueda dañar nuestra salud.

¡Manos a la obra!

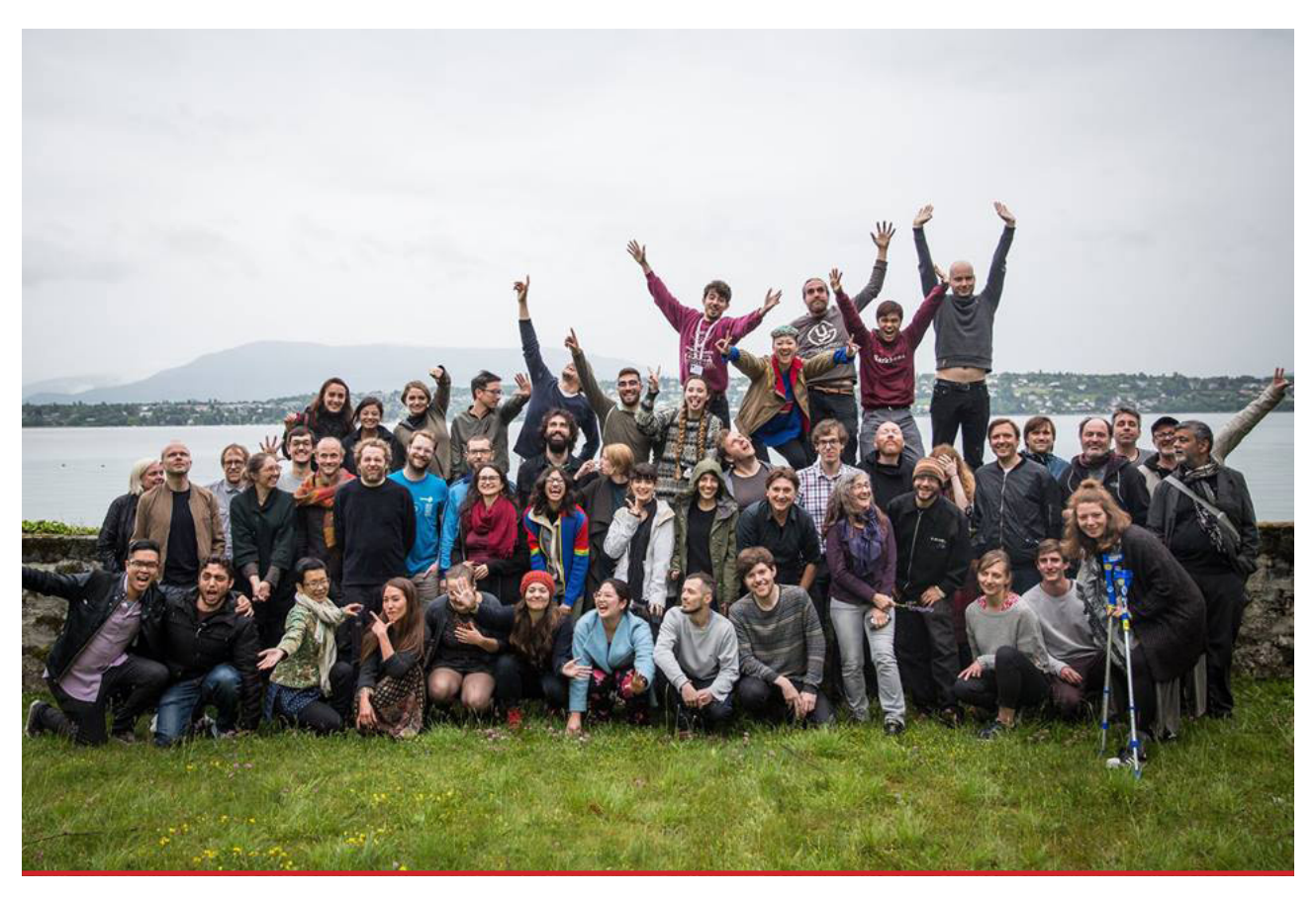

Biofabbing Convergence (2017), el primer evento que junto a biohackers de todos los rincones de Europa para debatir el futuro del movimiento y su utilidad social en comunidad. Licencia [CC-BY 4.0](https://2020.igem.org/Competition/Deliverables/Wiki)

#### Introducción a la genética: El código fuente de la vida.

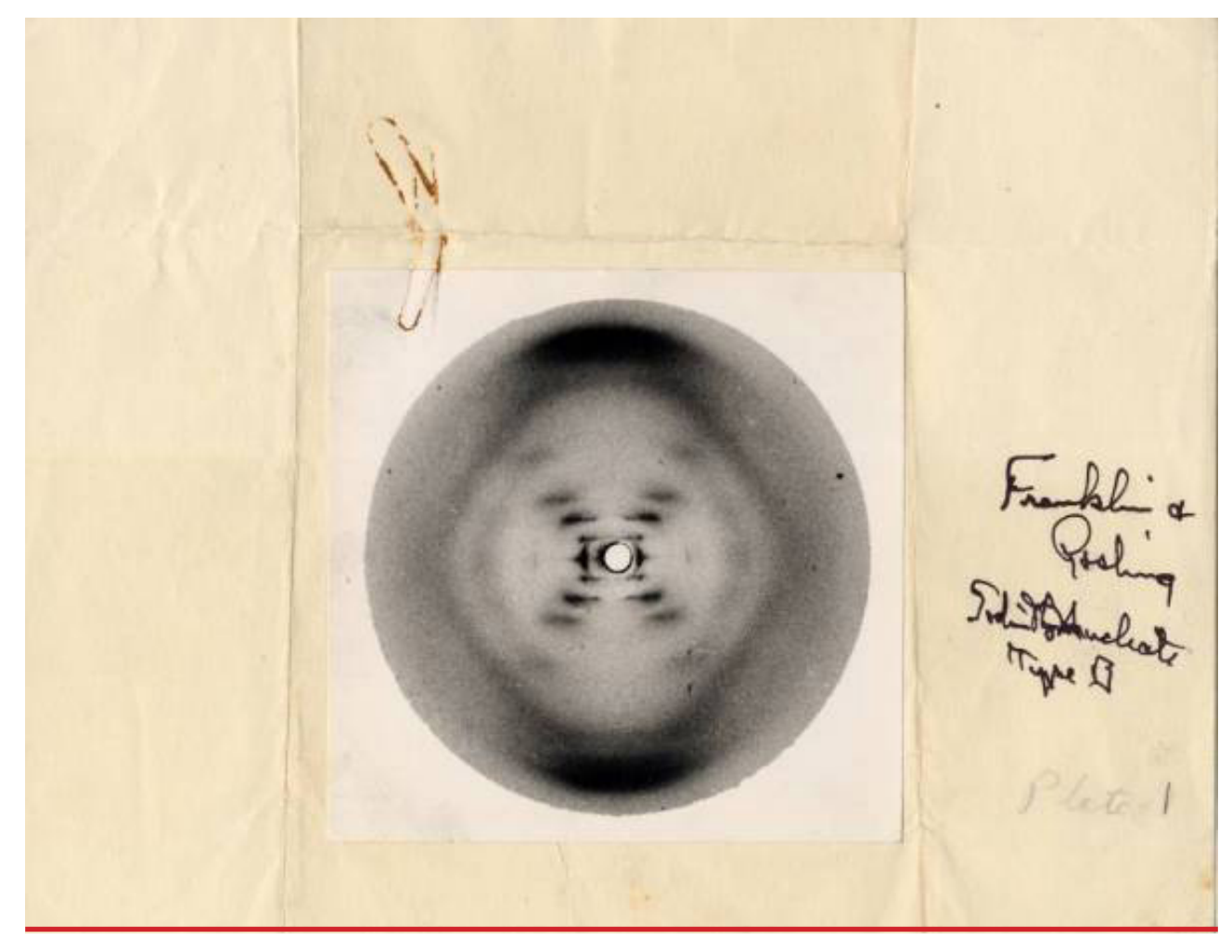

¿Qué son los "genes"? ¿Por qué son tan importantes? ¿Podemos aprender algo de ellos? Estas son algunas de las preguntas que intentaremos explorar durante esta guía.

Para entender mejor, qué es la información genética de un organismo, utilizaremos un símil. Empecemos imaginando un ordenador. Este está compuesto de diversos componentes, entre ellos el disco duro, que contiene escritos cientos de líneas de instrucciones empaquetadas en lo que llamamos software, o comúnmente, programas. En su forma más básica estos programas se almacenan en unos y ceros, y cuando se quieren usar, parte de ellos "cargan" (es decir, copian) parte de su información a otros componentes del ordenador como el procesador o la llamada memoria RAM.

En los reinos de la vida, los ordenadores adquieren diversas formas, pero en líneas generales podemos definir el computador más básico de la vida como las células.

El código genético no es más que la forma que la naturaleza, a través de la evolución, ha hallado

la cadena a la que está emparejada, y la Citosina a la Guanina. A esto le llamamos complementariedad de bases, es decir una cadena es complementaria de la otra que forma la doble hélice.

Estos genes contienen la información para codificar los "programas" o incluso lo que podríamos llamar las "máquinas moleculares" de la vida, las proteínas. Las proteínas son moléculas complejas encargadas de ejecutar las diferentes funciones que la vida necesita. En los genes no solo se almacena la información para crear estas proteínas, sino cómo y cuándo se fabrican.

Como pasa en los ordenadores, el ADN es dónde se guarda la información a largo plazo, el disco duro de los seres vivos. Pero a la hora de utilizar esa información hace falta "cargarla" en el resto de las estructuras de las células. Para ello se usa el llamado Ácido Ribonucleico (o por sus siglas ARN) mensajero, una molécula similar al ADN pero mucho más temporal y flexible.

Recapitulando; el ADN es una molécula resistente, por lo que se utiliza como "disco duro", donde guardar la información de los genes, o programas, de la vida. El ARN mensajero es una molécula mucho más flexible y versátil, pero que se para almacenar la información de sus programas. Es decir, es el software de la vida. Los genes, no son más que el equivalente en los seres vivos a los programas de los ordenadores. Para almacenar la información la naturaleza generalmente no utiliza dos elementos (unos y ceros), sino cuatro (bautizados por el ser humano como A,T,G,C). Estos elementos, en vez de almacenarse en transistores, se almacenan en cuatro moléculas llamadas "nucleótidos": Adenina, Timina, Guanina y Citosina.

Estos cuatro elementos son los ladrillos que componen el llamado Ácido Desoxirribonucleico (o ADN), que es la molécula "elegida" por la naturaleza para guardar la información genética a largo plazo. Existen excepciones a esta regla, pero por no complicar las cosas, las veremos llegado el momento.

Físicamente esta molécula de ADN se estructura en forma de una doble hélice, es decir, delante de una cadena siempre se encuentra unida otra, enfrentando sus bases nitrogenadas. Por lo tanto, estas bases se emparejan de dos en dos, la Adenina de una cadena siempre se encontrará unida a la Timina de

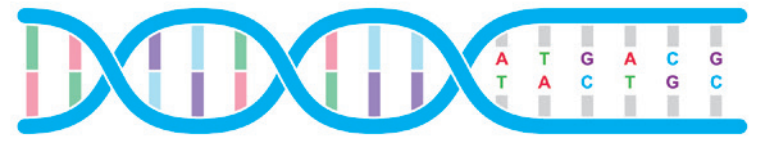

Licencia [CC-BY 4.0](https://2020.igem.org/Competition/Deliverables/Wiki)

estropea con facilidad, por lo que se utiliza para cargar copias temporales de los genes en el resto de la maquinaria de la célula. Es el equivalente de la memoria RAM de un ordenador.

Una vez copiado el ADN en ARN mensajero este se lleva al resto del hardware de la célula dónde se usará la información que contiene para producir proteínas. Este hardware comprende muchas estructuras diferentes en las células, siendo la principal el ribosoma. Sin embargo, debido a que la intención en esta guía es más práctica que teórica, no ahondaremos en el tema. ¡Si sentís curiosidad siempre podéis leer más sobre el tema! En la sección "recursos" encontrareis material de lectura para ampliar vuestros conocimientos en esta área.

Este proceso explicado hasta aquí, se conoce como **"el dogma central de la biología",** y en esta guía aprenderemos cómo hackearlo para sacarle partido.

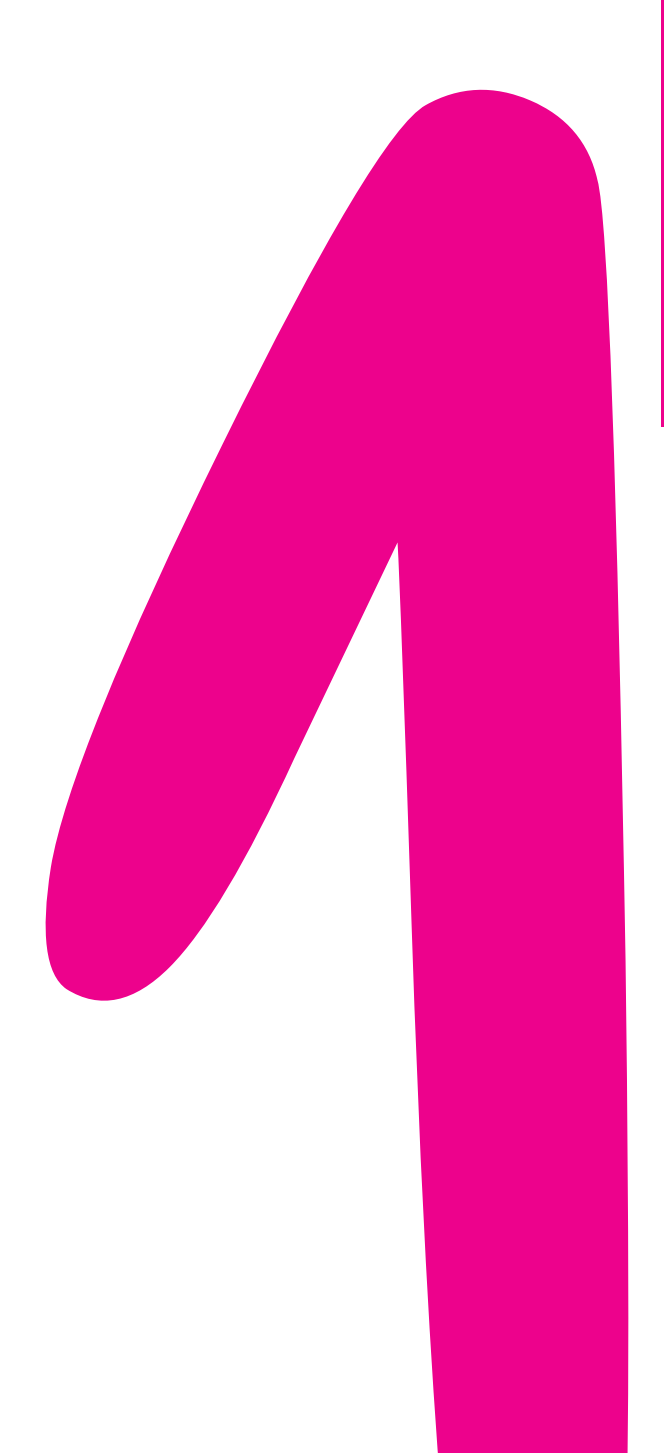

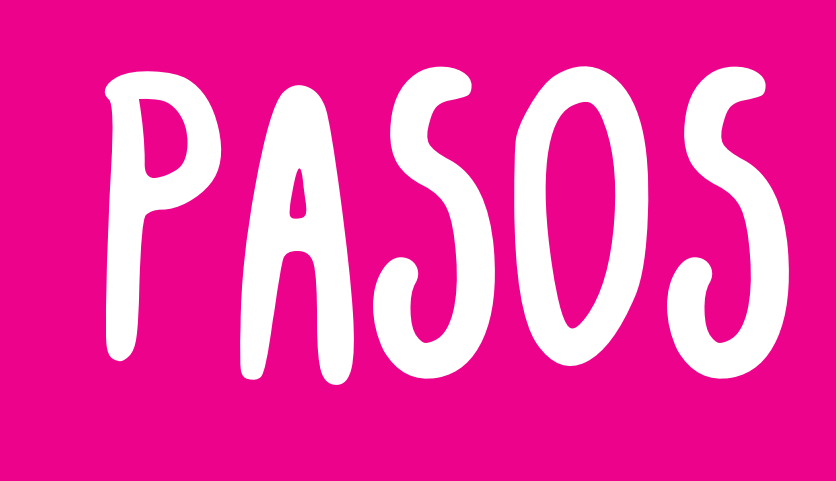

#### Elegir un proyecto

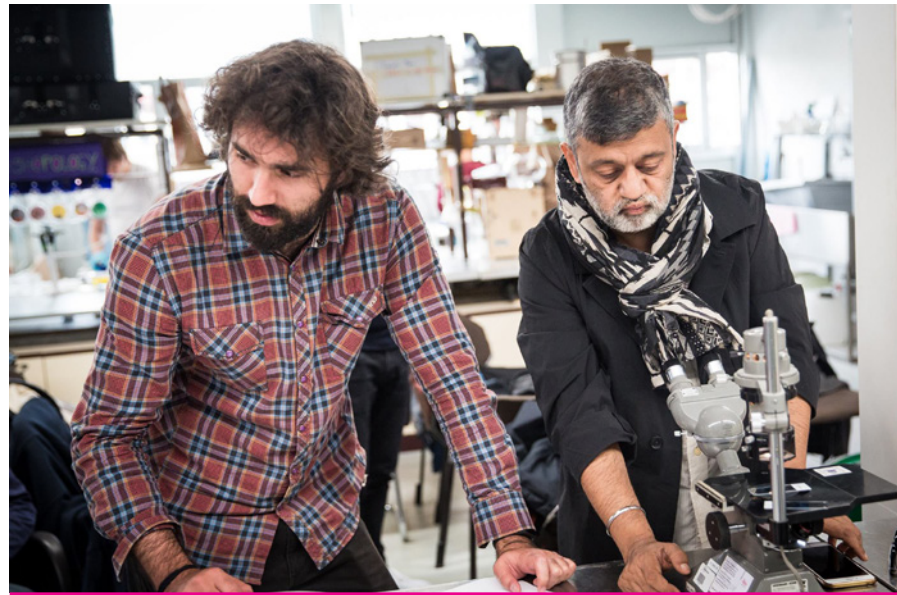

Licencia [CC-BY 4.0](https://2020.igem.org/Competition/Deliverables/Wiki)

Los proyectos son muy variados y los pasos siguientes dependen del proyecto que elijamos. En la sección recursos he preparado una lista de sitios web donde encontraréis diferentes proyectos en torno al biohacking genético.

Siguiendo con el símil de los ordenadores, podríamos dividir los posibles proyectos de genética como proyectos de "lectura", los que nos permiten leer el material genético y extraer información de él, o proyectos de "escritura", los que están enfocados a modificar el material genético.

**Por regla general para escribir en el ADN, se utilizan técnicas mucho más complejas que para leerlo. También es importante señalar que, mientras que leyendo estamos aprendiendo y extrayendo información de la naturaleza, escribiendo en un genoma, esta información la estamos reemplazando. Dependiendo de la modificación genética que hagamos, esta puede tener graves consecuencias, tanto para la persona que está modificando genéticamente un organismo, como para el medio ambiente si este organismo escapara del laboratorio. En esta guía, como introducción al biohacking genético, nos centraremos en proyectos de "lectura", con los que aprenderemos a obtener información de genomas sin modificarlos.**

Como modelo de proyecto de lectura, he elegido la amplificación isotérmica de ácidos nucleicos, nombre que más adelante explicaré su procedencia. Las razones de esta elección son varias:

- 1. Mientras se escribe esta guía estamos en mitad de la crisis sanitaria producida por la COVID-19, debido a ello, este proyecto cobra una gran relevancia, ya que la técnica que se usará en esta guía es una de las tecnologías más novedosas y potentes que los investigadores estamos desarrollando para el diagnóstico y detección del virus originario de esta pandemia.
- 2. Esta técnica nos permite extraer información de gran utilidad con un equipamiento muy sencillo, por lo que nos permitirá llevar a cabo estos experimentos con un coste relativamente bajo.
- 3. Profesionalmente me dedico al desarrollo y mejora de esta técnica, por lo que la información que aporto es de primera mano.

Existen numerosas formas más de leer información genética, así como un mundo de proyectos de biohacking genético. Si el lector quiere seguir ampliando sus conocimientos puede encontrar materiales externos en la sección "Recursos" de esta misma guía.

#### Nuestro proyecto: Amplificaciones Isotérmicas

**La información que viene a continuación es una explicación sobre las bases moleculares del mecanismo que vamos a utilizar. Es importante comprender lo que estamos haciendo para poder solucionar cualquier problema que podamos encontrarnos por el camino o diseñar nuestros propios experimentos en el futuro. Dicho esto, si lo que quieres es ir directo a la parte práctica, puedes saltarte este capítulo.**

En 1980 Kary Mullis desarrolló una de las técnicas que hasta el día de hoy se ha mantenido como el standard para realizar amplificaciones de ADN y que le valió el nobel de química en 1993, la "Reacción en Cadena de la *Polimerasa*" (o por sus siglas en inglés PCR ¡la famosa PCR!). Veamos un poco como funciona una PCR:

El ADN está compuesto de una doble hebra enrollada en forma de hélice. Para poder realizar copias de su secuencia necesitamos varios materiales. Por un lado, necesitaremos una proteína especial, llamada polimerasa, capaz de unir los ladrillos que componen el ADN (o *nucleótidos*) en la secuencia exacta de la cadena que está copiando. En segundo lugar, la polimerasa no puede empezar de cero, necesita que haya un pequeño fragmento de ADN a partir del cual empezar a añadir nucleótidos. Este pequeño fragmento de ADN se llama cebador (o *primer* en inglés) y será uno de los materiales que encargaremos.

El *primer* se unirá a la cadena original de ADN, por lo que está diseñado de forma que su secuencia sea *complementaria* de esta hebra original que queremos copiar. Como resultado de la *complementariedad de bases*, el *primer* solo se unirá al ADN para el que lo hayamos diseñado, y, por lo tanto, solo se amplificará el ADN del organismo objetivo.

Sin embargo, como el ADN es una doble hebra, para que este proceso se pueda realizar, es vital desplegar una cadena de otra para permitir a la polimerasa acceder al código genético y copiarlo.

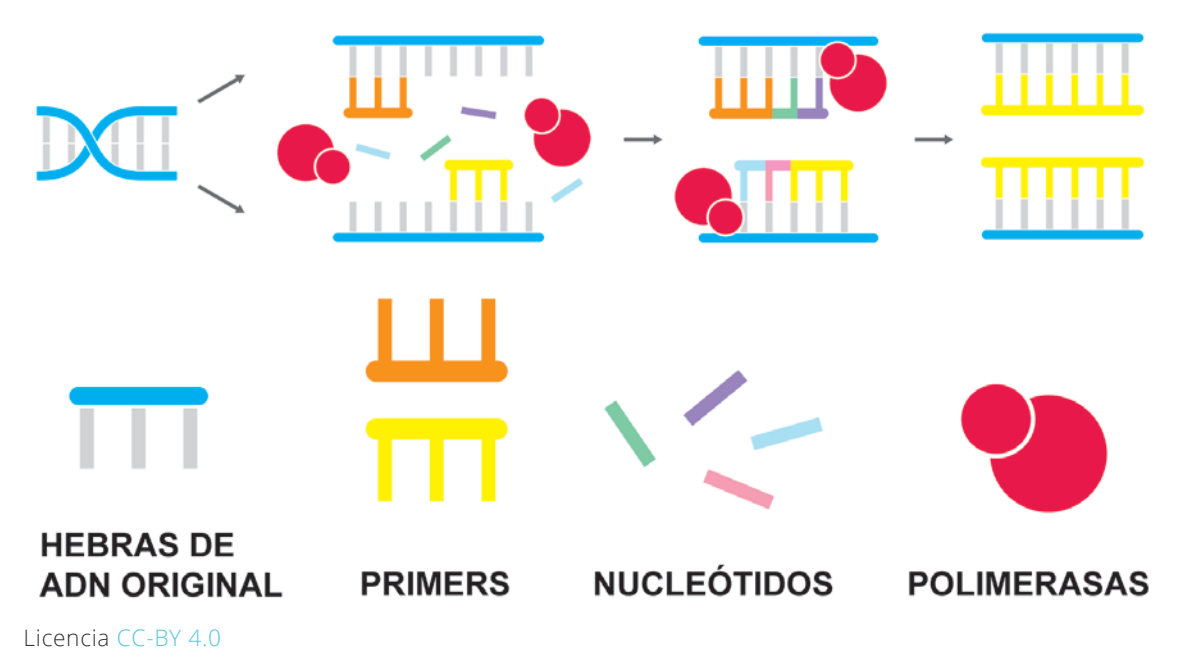

Esto se suele hacer con ciclos de calor y temperatura. Cuando el ADN se calienta, la energía cinética que adquiere la doble cadena de ADN hace que esta se separe. Por el contrario, cuando lo enfriamos permitimos que el ADN del primer se una, permitiendo la sucesiva amplificación.

Para hacer estos ciclos rápidos de calor y temperatura se utiliza una máquina llamada *termociclador*. Estas máquinas son extremadamente costosas, y, aunque con los años han aparecido alternativas "OpenSource" que se pueden fabricar de forma DIY o comprar por precio muy reducido (Ver sección *Recursos*) es el cuello de botella que continúa dificultando el acceso a esta tecnología por un bajo coste.

Como alternativa nosotros utilizaremos un elegante y barato mecanismo para desplegar el ADN. En vez de usar una "máquina artificial" para separar el ADN (El mencionado *termociclador*), usaremos una "máquina molecular", una proteína. Durante los últimos años en el campo del diagnóstico de enfermedades se han popularizado las "polimerasas de desplazamiento", caracterizadas por tener la capacidad para separar el ADN sin la ayuda externa de un *termociclador.* Este tipo de amplificaciones se llaman "Isotérmicas" porque ocurren a una temperatura constante.

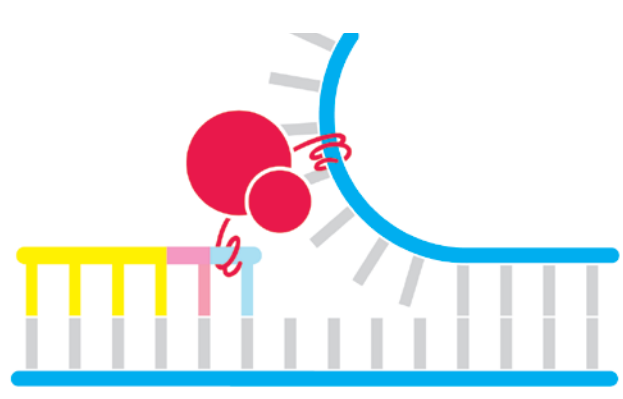

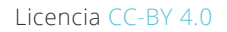

En el tipo de amplificación que usaremos nosotros, conocida como *Loop-mediated isothermal amplification* o *LAMP* la reacción ocurre en torno a los 65ºC. Esta temperatura está escogida de manera que facilite a la polimerasa abrir la cadena de ADN, pero permitiendo a su vez que cuando esta termine de amplificar el ADN se vuelva a unir. El nombre de esta amplificación viene de las extrañas cadenas con forma de loops que se crean durante la reacción.

Si quieres aprender más sobre esta técnica, encontrarás información adicional en la sección de *Recursos.*

#### Nuestro objetivo: el SARS-cov-2. Diseño de primers.

**Lo primero es lo primero: Como novatos en el campo del biohacking, en esta guía nunca trabajaremos con muestras reales de virus ni con ningún material genético proveniente de él. Como señalan todos los manuales de bioseguridad, para simular un caso real trabajaremos con ADN sintético que incluye menos de 2/3 del genoma del virus y, por supuesto, ningún gen perjudicial para la salud de un humano ni para el medio ambiente.**

Existe un paso previo a la detección genética, conocer a nuestro objetivo. Antes de ponernos manos a la obra en el laboratorio, deberemos coger la lupa y convertirnos en detectives por un día.

¿Cómo es el organismo con el que vamos a trabajar? ¿Qué partes de su material genético le caracterizan, haciéndolo diferente de los demás seres vivos? Esas regiones nos serán de extrema utilidad para diseñar los previamente mencionados *primers*, secuencias que nos permitirán amplificar únicamente el material genético de nuestro objetivo.

Nuestro objetivo en esta guía es el virus causante de la gran pandemia de coronavirus del año 2020, el SARS-cov-2.

Este posee un material genético de alrededor de 30.000 bases nucleicas repartidas en 23 genes. Estos genes contienen información para ensamblar las numerosas proteínas que realizan las funciones vitales del virus, desde multiplicar su material genético, hasta protegerlo o facilitar que infecte a células humanas para reproducirse. A diferencia de otros organismos, el material genético del virus está escrito en ARN en vez de ADN. A efectos prácticos, en lo que a nuestro experimento se refiere, esto no implica mucho. La principal diferencia radica en que el ARN es una molécula mucho más frágil, por lo que si trabajáramos con muestras reales (que no lo haremos), deberíamos tener mucho cuidado para que el material genético del virus no se degradase.

En la sección "Recursos" encontrarás enlaces de interés para aprender más sobre el material genético del SARS-cov-2.

En el transcurso de esta guía nos centraremos en un gen en concreto, el gen N, que contiene la información para generar una *nucleoproteína* cuyo papel será unirse al material genético del virus y "empaquetarlo" dentro de la coraza de este. Este gen (y la proteína que puede generar) son totalmente inofensivos tanto para el ser humano como para el medio ambiente, por lo que es un buen objetivo para usar en nuestros primeros experimentos.

Los primers se diseñarán para una zona concreta de este gen que es específica del SARS-cov-2 (es exclusiva de este coronavirus en toda la naturaleza) y está conservada en todas las cepas mundiales del virus (no varía entre los SARS-cov-2 de África, América, Asia, Europa u Oceanía). Esto nos permitirá detectar cualquier cepa de SARS-cov-2 del planeta sin confundirlo con otro organismo de genética similar.

El proceso, por el que estas regiones han sido seleccionadas, es largo y complejo, ya que requiere un minucioso estudio de un gran número de genomas. Es un proceso que se introduce en las carreras de biología pero que solo se termina de comprender con la práctica. Si quieres aprender más sobre este proceso, y diseñar tus propios *primers*, existen un gran número de guías online, algunas de ellas se encuentran en la sección de recursos. Si te animas a diseñar tus propios *primers*, es interesante que puedas comprobar lo bien que funcionan, en comparación con los propuestos en esta guía. El material genético de los virus muta y, un set de *primers* que podría ser válido en la época en la que se está escribiendo esta guía, puede perder efectividad en un futuro.

Sin entretenernos más, avancemos a la sección de materiales, y pongamos manos a la obra.

#### Buscar los materiales

#### El espacio de trabajo

Todas las actividades necesitan ser realizadas en un espacio adecuado para ello. En biología molecular este requerimiento es clave. Las condiciones de limpieza normales, que requeriría cualquier hobbie, en biología se llevan al extremo. Moléculas tan pequeñas como simples cadenas de ADN, podrían contaminar nuestras muestras de forma que falsearan los resultados.

Los biólogos podemos ser un poco desastre o unos despistados fuera del laboratorio, pero es importante que cuando estamos trabajando, pongamos atención en el orden y la limpieza, o nuestros resultados no tendrán ninguna validez.

Dicho esto, es importante que los siguientes experimentos se lleven a cabo en una superficie impermeable, de fácil limpieza y que no absorba los reactivos que vayamos a usar.

También hay que tener cuidado de no trabajar en sitios donde luego vayamos a cocinar o usemos para el aseo. Trabajaremos con productos químicos que, aunque no suponen un mayor riesgo que los productos de limpieza comunes, es mejor no juntarlos con los productos de consumo humano. Cuanto menos transitado esté el espacio, mucho mejor. Las personas transportamos con nosotros un universo de moléculas y proteínas que podrían arruinarnos los experimentos.

Por último, una vez tengas seleccionado el espacio es importante limpiarlo concienzudamente con etanol diluido en agua al 75% (75% de etanol, 25% de agua).

Opcionalmente, y sobre todo si al realizar los experimentos no obtienes los resultados esperados, puedes lavar la superficie previamente con lejía.

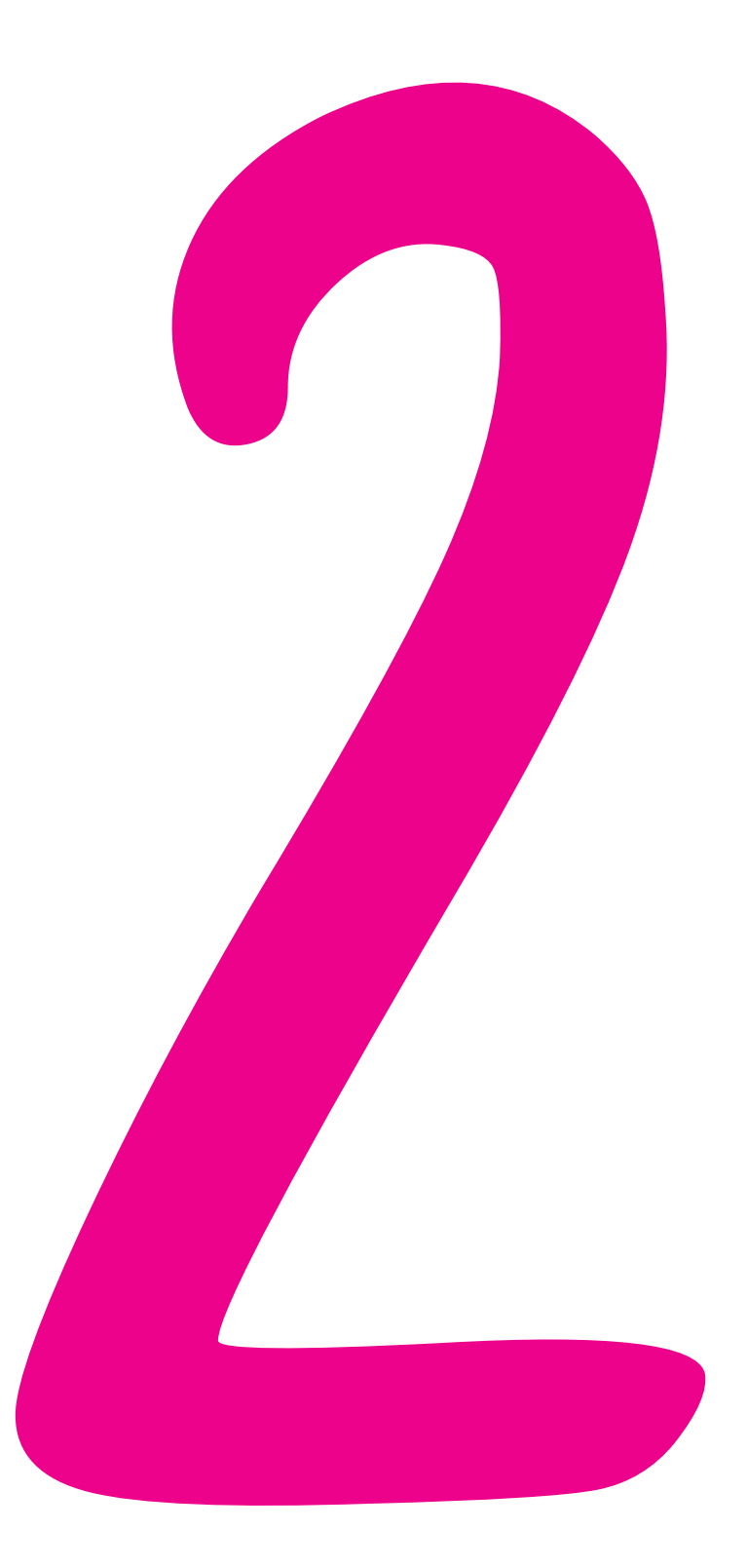

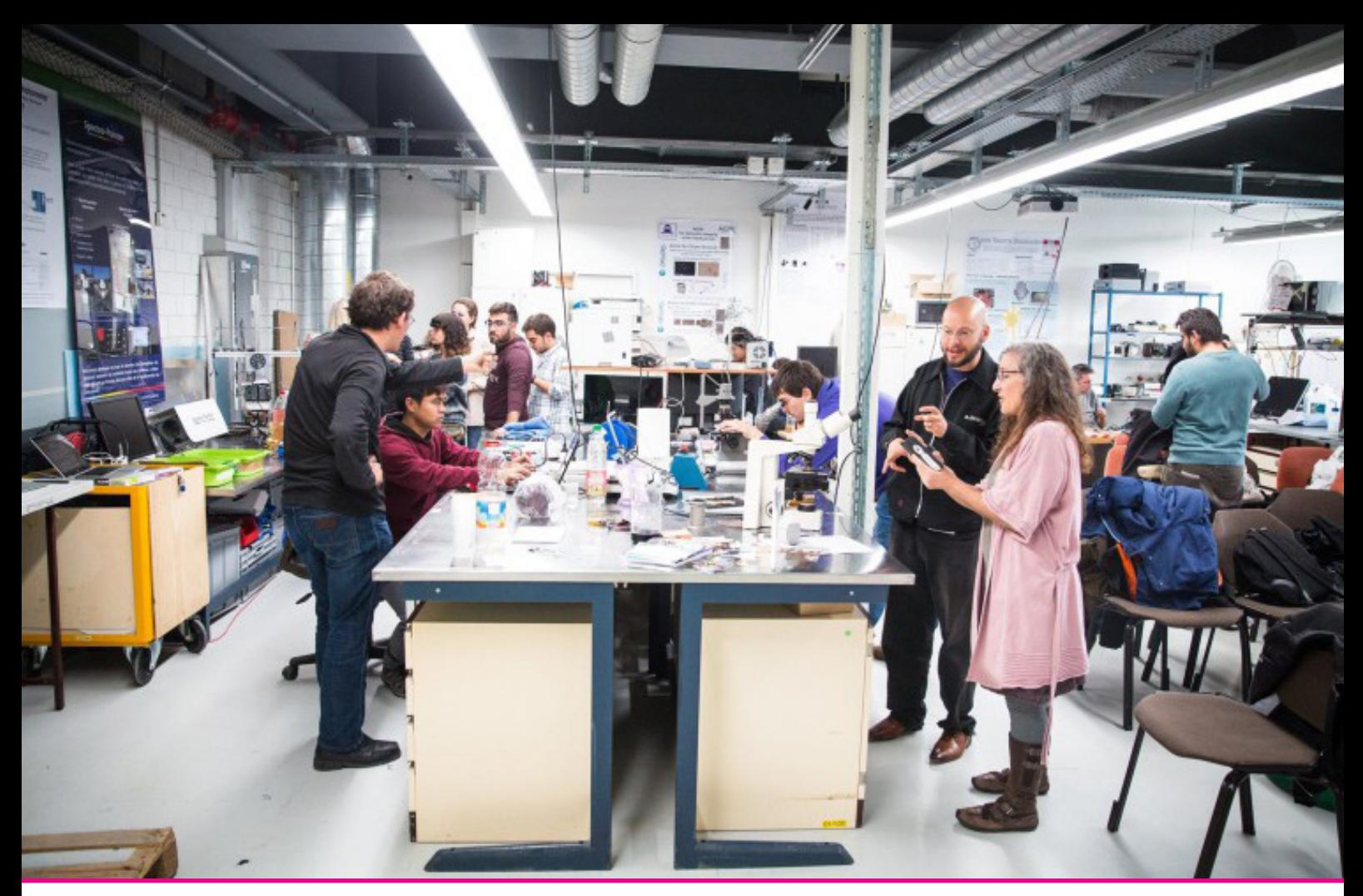

#### Licencia [CC-BY 4.0](https://2020.igem.org/Competition/Deliverables/Wiki)

#### El equipamiento

- Una caja de guantes desechables.
- Cualquier forma de mantener los tubos a una temperatura constante de 65ºC durante 15 minutos. Un ejemplo puede ser una olla con agua y un Sous Vide ([https://es.](https://es.aliexpress.com/item/32869232621.html?spm=a2g0s.8937460.0.0.302d2e0eDrMWuV) [aliexpress.com/item/32869232621.html?s](https://es.aliexpress.com/item/32869232621.html?spm=a2g0s.8937460.0.0.302d2e0eDrMWuV)[pm=a2g0s.8937460.0.0.302d2e0eDrMWuV\)](https://es.aliexpress.com/item/32869232621.html?spm=a2g0s.8937460.0.0.302d2e0eDrMWuV).
- Una micropipeta de 2-20uL y otra de 100-1000uL: [https://es.aliexpress.com/](https://es.aliexpress.com/item/32814673215.html?spm=a2g0o.detail.1000023.9.37721384S3nsjy) [item/32814673215.html?spm=a2g0o.de](https://es.aliexpress.com/item/32814673215.html?spm=a2g0o.detail.1000023.9.37721384S3nsjy)[tail.1000023.9.37721384S3nsjy.](https://es.aliexpress.com/item/32814673215.html?spm=a2g0o.detail.1000023.9.37721384S3nsjy)
- Una nevera.

#### Consumibles y reactivos

**Advertencia: Todos los reactivos líquidos es recomendable guardarlos en frío para evitar su degradación. Ninguno de los materiales usados es tóxico para la salud, pero es muy sensible de ser contaminado. Si no puedes tener**  **un espacio dedicado a los reactivos, pueden compartir nevera con el resto de productos de tu casa, pero es más que recomendable que estén guardados en una caja cerrada que evite que se contaminen.**

#### Puntas de micropipeta

Son puntas desechables para ser usadas con la micropipeta. Nos permitirán manejar volúmenes muy pequeños. Cambiaremos de punta cada vez que cojamos un reactivo diferente para evitar mezclarlos entre ellos.

• 1 x Caja de puntas 20-200: [https://es.ali](https://es.ali
express.com/item/32595675105.html) [express.com/item/32595675105.html](https://es.ali
express.com/item/32595675105.html)

• 1 x Caja de puntas 200-1000: [https://](https://es.aliexpress.com/item/32595695094.html
) [es.aliexpress.com/item/32595695094.html](https://es.aliexpress.com/item/32595695094.html
)

**Consejo: En caso de que las puntas se acaben, en vez de comprar otra caja es recomendable comprar una bolsa de 1000 puntas y rellenar con ella la caja.**

https://es.aliexpress.com/item/33061351879.html

#### Tubos Eppendorf

Los tubos donde mezclaremos todos los reactivos:

- 1 x Bolsa de Eppendorf 1.5mL: [https://](https://es.aliexpress.com/item/32694400420.html) [es.aliexpress.com/item/32694400420.](https://es.aliexpress.com/item/32694400420.html) [html](https://es.aliexpress.com/item/32694400420.html)
- 1 x Bolsa de tiras de Eppendorf 0.2mL: [https://es.aliexpress.com/item/3270](https://es.aliexpress.com/item/3270
8099906.html) [8099906.html](https://es.aliexpress.com/item/3270
8099906.html)

**Consejo: Es recomendable comprar o imprimir en 3D tanto una caja para guardar los tubos, como un soporte para sujetarlos mientras trabajamos.**

Soportes: [https://www.thingiverse.com/search?q=](https://www.thingiverse.com/search?q=
eppendorf&type=things&sort=relevant) [eppendorf&type=things&sort=relevant](https://www.thingiverse.com/search?q=
eppendorf&type=things&sort=relevant)

Caja: [https://es.aliexpress.com/item/400040614](https://es.aliexpress.com/item/400040614
4627.html
) [4627.html](https://es.aliexpress.com/item/400040614
4627.html
)

#### Agua ultrapura

Agua destilada y posteriormente filtrada para eliminar cualquier tipo de ion o molécula que pueda estar en suspensión. En particular la que usaremos tiene certificado un contenido nulo de nucleasas, proteínas que si estuvieran presentes devorarían el material genético.

https://www.neb.com/products/b1500-nuclease-free-water#Product%20Information

**Consejo: Para no estar abriendo y cerrando el frasco de agua ultrapura todo el rato (Lo que hace más fácil contaminar toda el agua), es recomendable que nada más llegue el vial lo distribuyas en varios Eppendorfs de 1.5mL. Ten uno a mano para usarlo y guarda el resto para su posterior uso. Si los resultados empezasen a dar todos positivos, indicativo de que la reacción ha sido contaminada, desecharíamos el tubo que estamos usando y sacaríamos el siguiente.**

**Consejo: Este tipo de agua es opcional pero recomendable. Si lo prefieres puedes usar agua destilada como alternativa, pero existe mayor posibilidad de que contenga nucleasas y, por lo tanto, de una degradación del ADN previa a la amplificación.**

#### LAMP REACTION MIX

Contiene todos los reactivos necesarios para llevar a cabo una amplificación por LAMP, así como los indicadores de pH que harán que el color de la reacción cambie si hay una amplificación de DNA/RNA.

En esta guía recomendamos el mix de New England Biolabs. El paquete de 100 reacciones es suficiente para empezar: https://international. neb.com/products/m1800-warmstart-colorimetric-lamp-2x-master-mix-dna-rna#Product%20 Information

**Consejo: Al igual que en el paso anterior, es aconsejable que dividas el contenido del tubo en diferentes eppendorfs de 0.2mL. Usa uno y guarda los demás para su posterior uso. De esta forma, si el mix de uno de los tubos se estropea siempre tendrás otros tubos de respaldo.**

**Atención: Es muy importante que almacenes este material a 4ºC (En una nevera).**

#### ADN

Para encargar ADN no nos queda otra alternativa que hacerlo a través de empresas de síntesis de ADN. Por seguridad, estas empresas requieren una cuenta para la que normalmente necesitarás especificar la institución a la que perteneces. Ejemplos de instituciones válidas son makerspaces, colegios e institutos o centros culturales.

Ejemplos de empresas que funcionan bien son Integrated DNA Technologies, TWIST bioscience, Sigma Aldrich o Thermo Fisher.

Personalmente, Integrated DNA Technologies (IDT), es la que yo llevo usando los últimos años sin haber tenido ningún problema.

Para comprar en IDT, una vez tengas una cuenta, ve a la página <https://www.idtdna.com/pages>, desplázate hacia abajo y haz clic en el botón naranja *"DNA & RNA Quick Order".*

#### **PRIMERS**

Las PCR normales usan un set de dos primers. La técnica que vamos a usar, LAMP, usa 6 primers, 4 son estrictamente necesarios y los últimos dos opcionales para acelerar el proceso. Si quieres conocer más sobre la razón de usar este número de primers, es recomendable revisar en la sección de *Recursos*, el material que amplía la información sobre LAMP. Las secuencias que tienes que encargar se muestran a continuación. Entre paréntesis se

detalla el nombre abreviado que estos primers reciben, intenta recordarlo para cuando empecemos el experimento.

• Primers Internos Largos:

Forward (**FIP**): TCTGGCCCAGTTCCTAGGTAGTCCA-GACGAATTCGTGGTGG

Backward (**BIP**):AGACGGCATCATATGGGTTGCAC-GGGTGCCAATGTGATCT

• Primers Externos Cortos: Forward (**F3**): TGGCTACTACCGAAGAGCT

Backward (**B3**): TGCAGCATTGTTAGCAGGAT

• Primers de loop (Opcionales, pero aceleran la reacción):

Forward (**LF**): GGACTGAGATCTTTCATTTTACCGT

Backward (**LB**): ACTGAGGGAGCCTTGAATACA

Una pequeña cantidad de primers nos durará por mucho tiempo, por lo que se recomienda encargar la mínima cantidad, 25 nmol. Con una purificación mediante desalinización estándar será suficiente.

#### Control positivo (Gen N)

Es la secuencia que contiene la información para codificar la proteína de la Nucleocapsida vírica. Esta proteína es totalmente inocua para el ser humano y el medioambiente, por lo que nos servirá para realizar este experimento de forma segura. Aunque el material genético del virus es ARN, nosotros encargaremos la secuencia en ADN. El ADN es una molécula más resistente, por lo que nos aguantará más tiempo en la nevera sin degradarse. La polimerasa que usaremos tiene la habilidad para traducir ARN en ADN, por lo que para esta técnica es indiferente si el material inicial es ADN o ARN.

El gen lo podemos encargar en IDT, que lo vende pre sintetizado, siendo la referencia en su catálogo la número 10006625.

También podríamos encargarlo como una síntesis de ADN estándar, introduciendo la secuencia del gen de la Nucleocapsida del SARS-CoV-2 como introdujimos la de los primers. Diferentes empresas tendrá diferentes formas de encargar genes, si tienes alguna duda siempre es recomendable llamar al teléfono de atención al cliente.

Puedes obtener más informacións obreel control positivo de IDT y su secuencia en esta carpeta de google drive: [https://drive.google.com/drive/folders/16v](https://drive.google.com/drive/folders/16v
V3LZtSvjIfeZukdAcyaSn5ODoHqaI8?usp=sharing) [V3LZtSvjIfeZukdAcyaSn5ODoHqaI8?usp=sharing](https://drive.google.com/drive/folders/16v
V3LZtSvjIfeZukdAcyaSn5ODoHqaI8?usp=sharing).

Recuerda que el control que utilizamos es "2019-nCoV\_N\_Positive Control".

#### ¡Al laboratorio!

#### Antes de empezar

Respeta siempre las normas de seguridad ya mencionadas y, si eres menor de edad, es muy importante que realices este experimento bajo la supervisión de un adulto.

Revisa cómo usar una micropipeta en Google, encontrarás varios videos en YouTube ([https://www.](https://www.youtube.com/watch?v=_HZolQGMrMo) [youtube.com/watch?v=\\_HZolQGMrMo](https://www.youtube.com/watch?v=_HZolQGMrMo)). Recuerda cambiar de punta cada vez que vayas a sumergir la punta en un reactivo diferente.

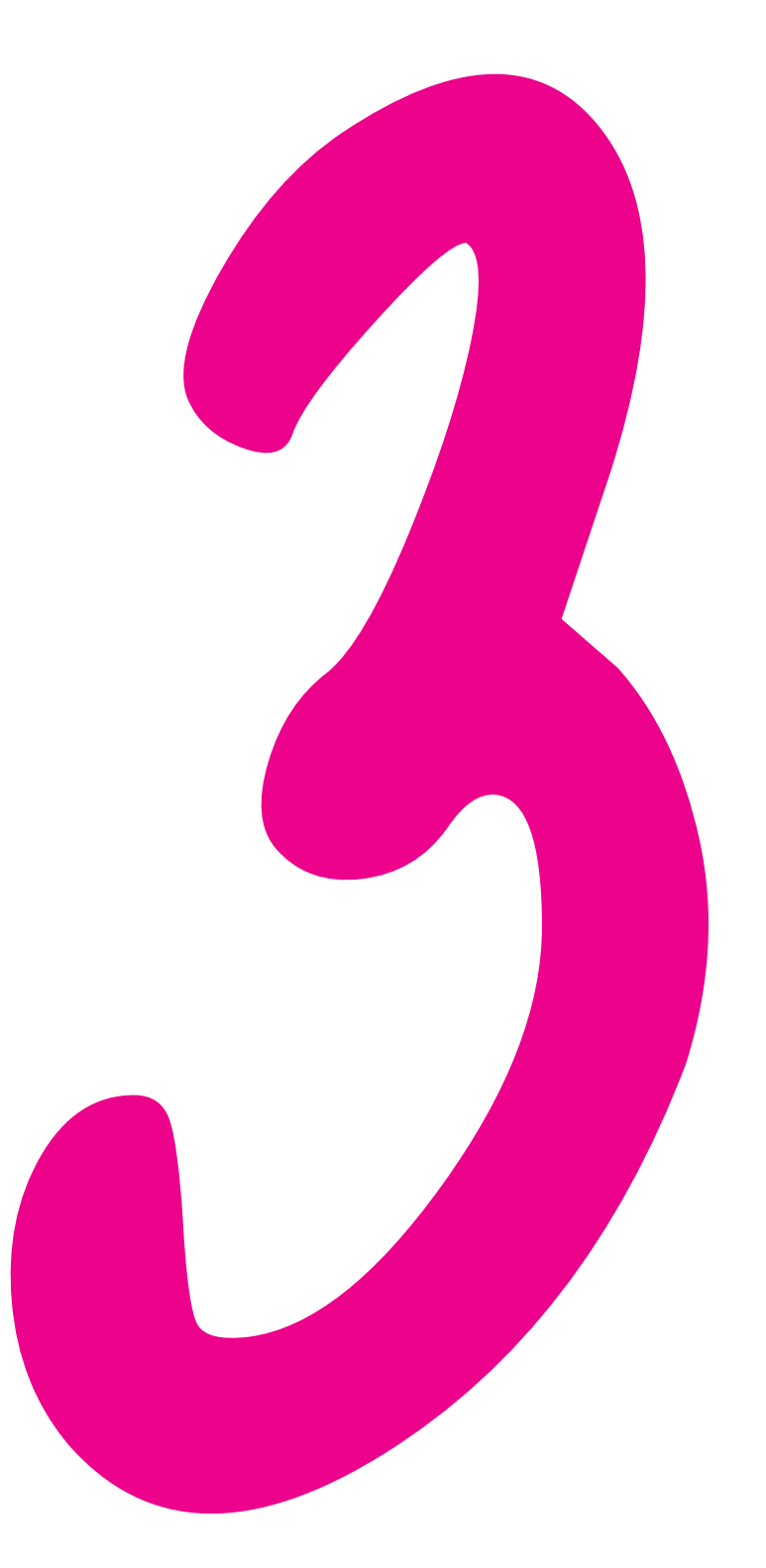

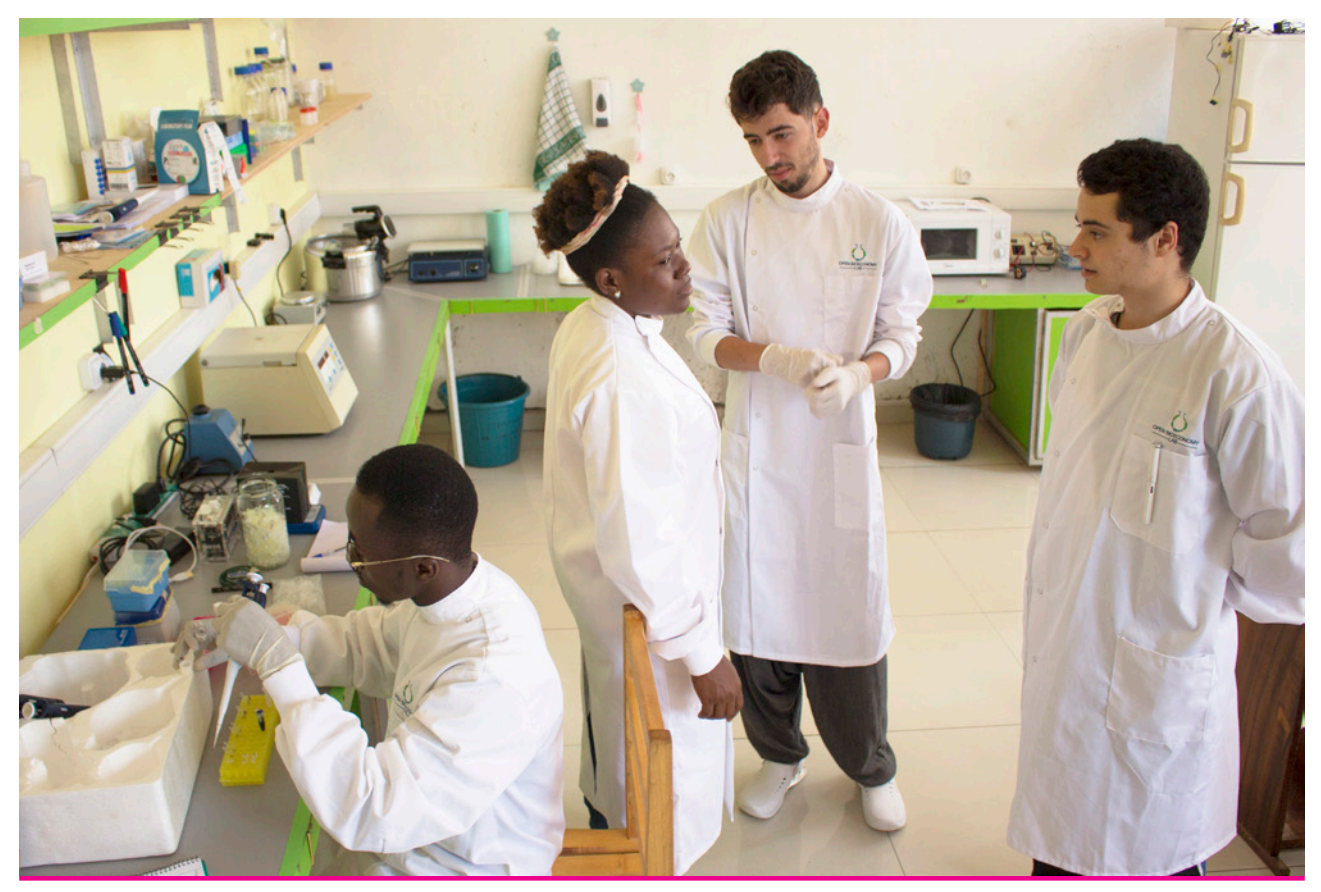

Licencia [CC-BY 4.0](https://2020.igem.org/Competition/Deliverables/Wiki)

#### Re suspensión de los primers y el control positivo.

Advertencia: Durante este protocolo daré por supuesto que el lector conoce los conceptos de molaridad y tiene relativa experiencia en el cálculo de diluciones. Si no es el caso, no es necesario preocuparse, una búsqueda rápida en Google sobre el tema ayudará a repasar estos conceptos antes de empezar.

Cuando lleguen los viales con los primers, lee en la etiqueta del tubo cuantos nanomoles (nmol) se encuentran en su interior y añade 10 veces esa cantidad en microlitros de agua ultrapura. Esto dará como resultado un stock de primers con una dilución de 100 micromolar (uM).

Repite el mismo paso con el DNA del control positivo.

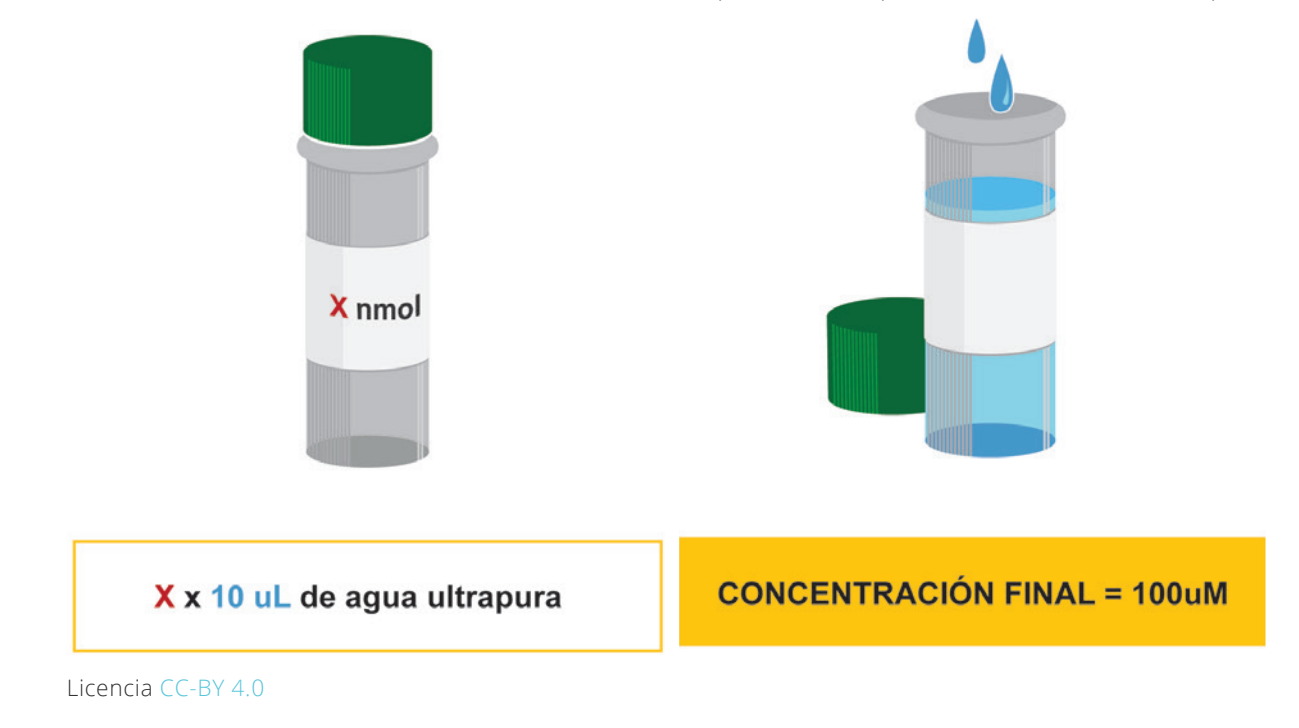

#### Preparación del Mix de Primers

Prepararemos una dilución stock concentrada diez veces (10x). Esto significa que la función de esta dilución es almacenar el mix de primers en poco volumen (cuanto más concentrada está una dilución, más cantidad de primers tenemos en menos espacio).

Las cantidades que añadiremos se muestran en la siguiente tabla:

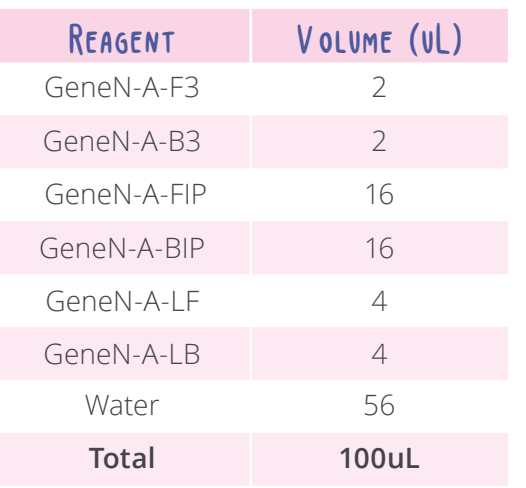

**Consejo: Rótula bien el tubo en el lateral y la tapa con un permanente de punta fina para evitar confusiones en el futuro. Tapa el rótulo con un poco de celo para evitar que la información se borre al tocarlo.**

**Pregunta: Si la solución final, que contiene todos los componentes para dar lugar a la reacción, contiene 25uL ¿Cuantos microlitros del mix de primers al 10x habrá que añadir? Haz el cálculo y comprueba la respuesta en la tabla del paso 4.**

#### Preparación del control positivo

Si has comprado el control positivo de IDT, teóricamente este contiene 200.000 copias de la secuencia del gen N por microlitro (uL). Aunque la sensibilidad de esta técnica es mucho mayor, la recomendación es usar como mínimo 1000 unidades del gen por reacción. Así nos aseguramos obtener un buen resultado.

Diluimos el stock que teníamos del control positivo a 1:1000. Para ello añadimos un 1uL del control positivo en 999 uL de agua ultrapura (puedes aproximarlo a 1mL). Rotulamos el tubo y lo guardamos para su posterior uso.

**Pregunta: ¿Cuantos microlitros de esta última solución tendremos que utilizar para añadir 1000 unidades del gen N en la reacción final? Haz el cálculo y comprueba la respuesta en la tabla del siguiente paso.**

#### Preparación de los tubos finales de reacción

En los pasos previos hemos preparado todos los reactivos que necesitaremos para este paso. Procede cortando cuatro tubos de las tiras de tubos de 0.2mL. En dos de los tubos prepararemos los controles negativos y en los otros dos las muestras con el material genético del virus (Nuestro control positivo).

Añade las cantidades que se indican a continuación en cada uno de los tubos.

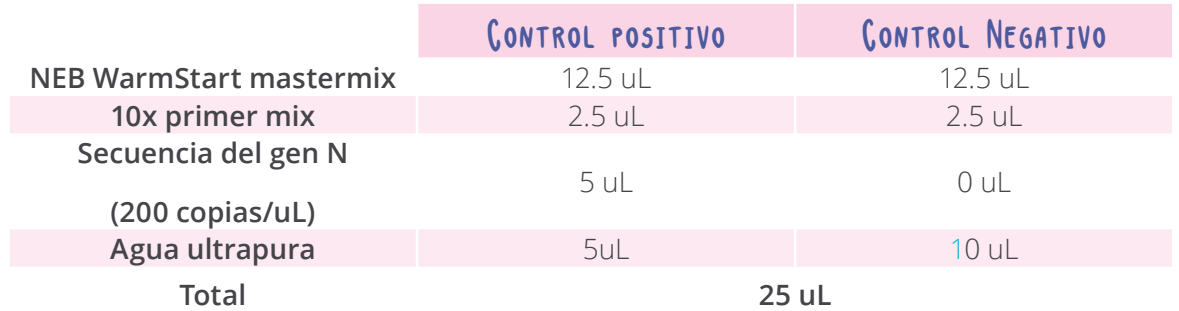

**Advertencia: Cuando los investigadores o médicos realizamos este mismo protocolo en el laboratorio, además del control positivo y el control negativo, se añade un tercer tubo en el que se sustituyen los 5uL con 1000 copias del gen N por una muestra proveniente de un frotis nasal (por ejemplo) del paciente. A esta muestra se la llama muestra problema y su resultado solo será válido si en el control positivo** 

#### Incubación de los tubos

Calienta los tubos de reacción durante 30 minutos a 65ºC. Es recomendable que para ello utilices un baño de agua o en su defecto algún instrumento que pueda calentar también la tapa de los tubos. De esta forma evitaremos que el agua de la reacción se evapore y condense en la tapa, disminuyendo el volumen de la reacción y concentrando en exceso los reactivos.

**Advertencia: A partir de que la reacción empiece a incubar queda totalmente prohibido abrir los tubos. Como resultado de la amplificación se crean cadenas de ADN super estables que, al abrir los tubos, quedan liberadas al ambiente. Al depositarse sobre la superficie de trabajo es más que probable que contaminen el resto de reacciones que realices. El indicativo de que esto ha ocurrido es que los controles negativos empiecen a dar positivo. Si esto ocurre limpia bien la superficie de trabajo, usando para ello una dilución de lejía y posteriormente etanol 75%.**

A los treinta minutos observa los tubos. Si la diferencia entre el control positivo y el negativo es inapreciable a simple vista puedes continuar incubando durante otros 5-20 minutos. La diferencia en color entre ambos tubos coge mayor visibilidad tras enfriarlos.

**se obtiene un resultado positivo y en el negativo uno negativo. Si esto no fuese así, algo en el experimento no ha salido como esperábamos, y toca hacer un análisis de los resultados para ver que puede haber salido mal.**

**Pregunta: ¿Qué diferencias observas entre los ingredientes de los dos tubos? ¿Cuál crees que es la razón de esta diferencia?**

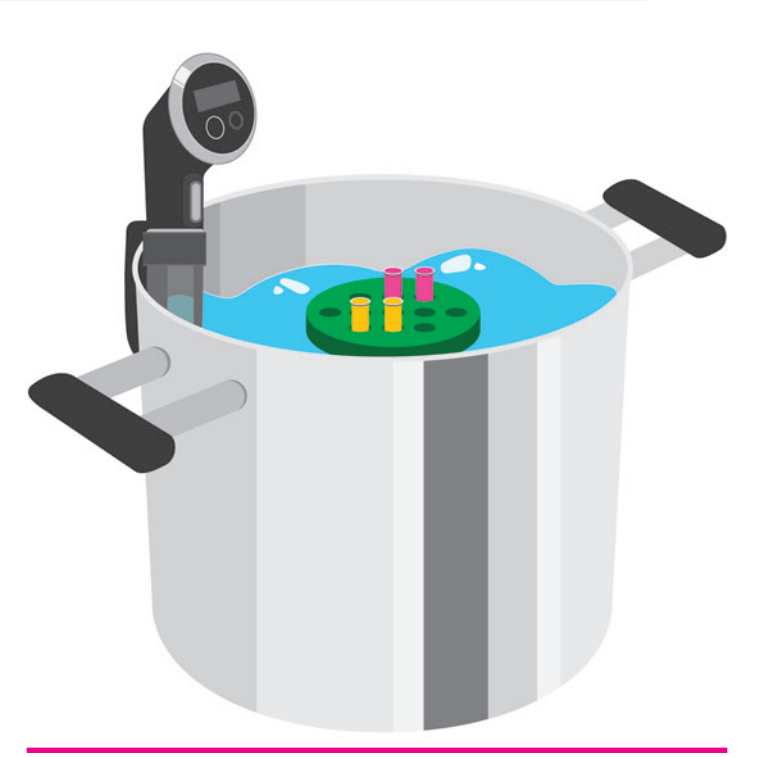

Incubación tubos. Licencia [CC-BY 4.0](https://2020.igem.org/Competition/Deliverables/Wiki)

#### Análisis de los resultados y documentación

#### El cuaderno de laboratorio

Es momento de introducir al mejor amigo del investigador, el cuaderno de laboratorio. Como científicos que somos, una de las características de nuestros experimentos es que tenemos que ser capaces de reproducir cada uno de los experimentos que hemos hecho, así como poder consultar qué resultados nos dieron sin tener que dejar nada a la memoria.

La idea del cuaderno de laboratorio es que el lector posea un espacio donde poder anotar los experimentos que ha realizado, el procedimiento seguido y los resultados obtenidos.

Puede ser online o escrito, lo importante es que anotes de forma precisa y clara los experimentos que has llevado a cabo y su resultado.

#### Análisis de los resultados

Los resultados esperados son amarillos para los controles positivos y rosa para los controles negativos. El color amarillo indica que ha habido amplificación.

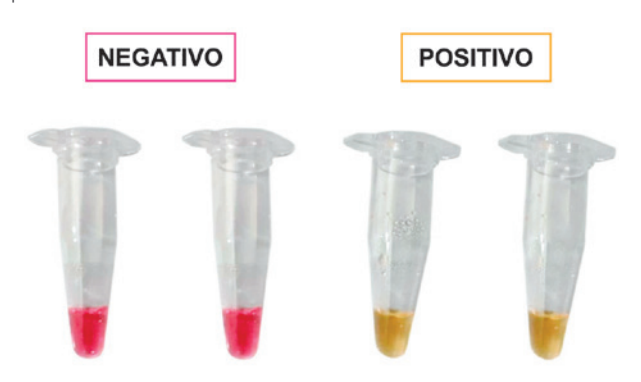

Licencia [CC-BY 4.0](https://2020.igem.org/Competition/Deliverables/Wiki)

Si estos son tus resultados… ¡Enhorabuena! Has conseguido detectar ADN del gen N. Si no es así no te desanimes y continúa leyendo.

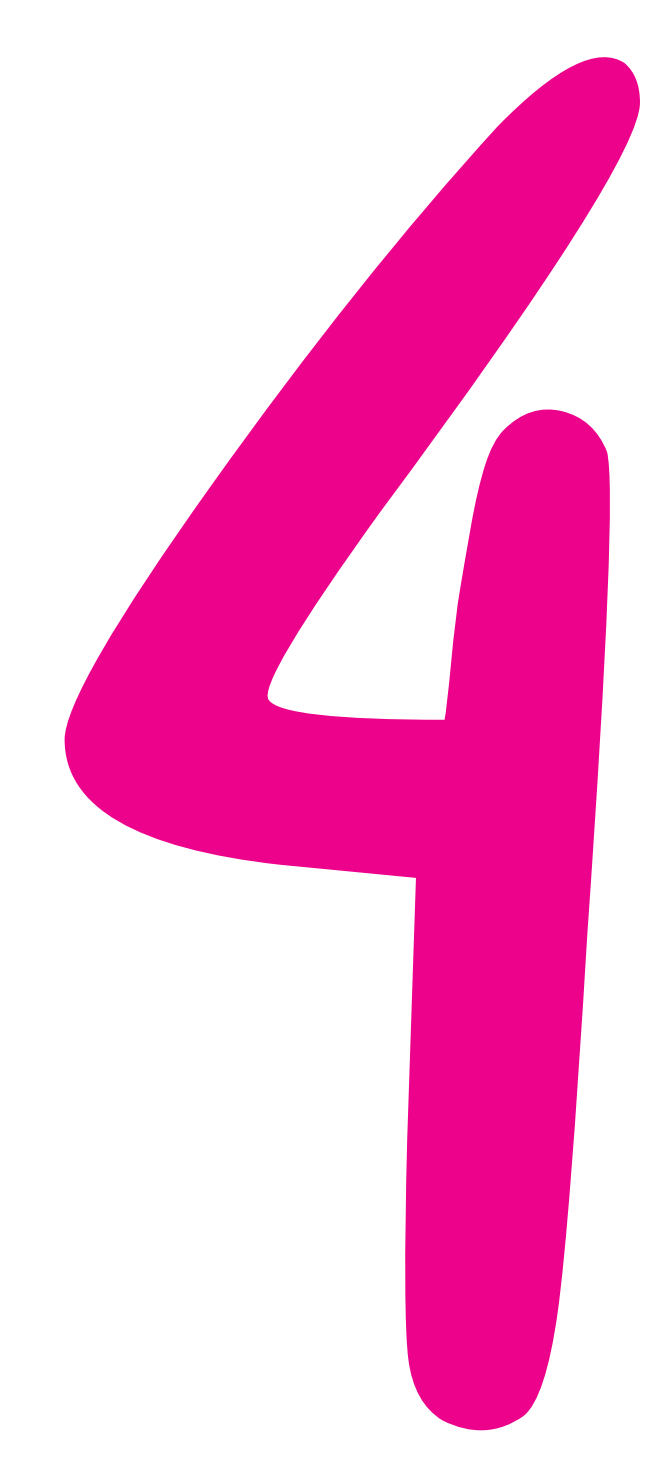

**Consejo: Estamos usando un medidor de pH para leer los resultados. El medidor de pH se cambia de rosa a amarillo cuando la reacción es positiva. El color de este medidor de pH en particular gana intensidad si la muestra está fría, por lo que, si no puedes distinguir bien el color, prueba a meter el tubo 30 minutos en la nevera.**

Hay dos posibles resultados erróneos:

- 1. El control positivo es un falso negativo (Es de color rosa). Existen diversas razones:
	- a. *El LAMP reaction mix y la polimerasa que contiene se han degradado*. Repite el procedimiento cambiando el mix.
- b. *No había suficientes copias del gen N o las copias que había estaban degradadas*. Repite el procedimiento preparando una nueva dilución del gen N, pero a una concentración 1:100 en vez de 1:1000.
- c. *Faltan secuencias en el mix de primers.* Revisa que has resuspendido correctamente los primers. Vuelve a preparar el mix.
- d. *Las condiciones de la amplificación han sido erróneas.* Revisa que la temperatura de incubación se ha mantenido a 65ºC durante todo el proceso y asegúrate de haber dejado los tubos el tiempo necesario.
- 2. El control negativo es un falso positivo (Es de color amarillo). Posibles causas:
	- a. *Alguno de los reactivos estaba contaminado con material genético del gen N.*  Limpia todos los materiales (pipetas, superficies de trabajo…) con lejía/etanol y prepara de nuevo las diluciones de los diferentes reactivos o cambia los tubos por los que tenías guardados (Primers, LAMP mix, control positivo, agua ultrapura…). Puedes ir probando a cambiar uno a uno para encontrar el que estaba contaminado y así mantener el resto de materiales. ¡Recuerda no abrir los tubos tras la amplificación! Es la principal causa de las contaminaciones.
	- b. *El tiempo de amplificación ha sido excesivo.* Repite el experimento poniendo un ojo al cronómetro. Si 30 minutos sigue generando falsos positivos puedes reducir el tiempo a 15 o 20 minutos.

Hemos preparado dos tubos de cada muestra para poder ver la reproducibilidad del experimento. Si los tubos que son iguales no tienen el mismo resultado, es mal signo. En uno de los tubos has cometido unos de los errores escritos arriba.

La técnica de LAMP que hemos utilizado (llamada LAMP colorimétrico), aunque muy barata y sencilla, tiene la desventaja de generar habitualmente gran cantidad de falsos positivos. Para solucionar este problema han surgido diferentes modificaciones a la técnica que pueden servir al lector para continuar explorando cómo mejorar sus resultados. Una de las principales es QUASR-LAMP, técnica sobre la que dejamos más información en la sección de *Recursos*.

#### Desechar los tubos

Los tubos pueden tirarse a la basura común, sin embargo, es recomendable cerrarlos en una bolsita de plástico para prevenir falsos positivos. No los deseches por el retrete.

#### SIGUIENTES PASOS

Si has conseguido realizar exitosamente el experimento... ¡Enhorabuena! has conseguido amplificar tu primera secuencia de ADN. Aun así, esto solo es el principio y te dejo algunas ideas de por dónde puedes continuar aprendiendo sobre ingeniería genética:

1. Estudiar el límite de detección que puedes conseguir con LAMP en casa:

Hasta ahora hemos realizado las amplificaciones con una cantidad en exceso de copias del gen N vírico. Si te ha salido a la primera este número de copias son 1000 unidades.

LAMP es una técnica muy potente, y usualmente se puede utilizar para detectar muchas menos copias. Aunque obviamente en un laboratorio clínico se alcanzan sensibilidades mucho mayores, es muy posible que seas capaz de disminuir esas copias bastante y seguir detectándolas.

Para estudiar el límite que alcanzas en tu casa puedes hacer diferentes tubos disminuyendo gradualmente el número de copias. Tras incubarlos verás como el cambio color deja de estar tan claro o las dos réplicas empiezan a salir diferentes.

2. Diseñar tus propios primers.

Aprender a diseñar tus propios primers no solo te permitirá adaptarlos según el virus mute si no que podrás cambiarlos para detectar otros genes del mismo virus u organismos completamente distintos.

Es un proceso complejo, que requiere de un mayor conocimiento de biotecnología e informática, pero te dejo algunos recursos en la siguiente sección por dónde puedes empezar.

3. Aprender sobre otros proyectos de biohacking genético.

En la siguiente sección te he dejado diferentes recursos y repositorios para que sigas avanzando en el biohacking genético. Es una inmensa comunidad internacional que estará más que contenta de aceptar a un nuevo miembro.

4. Leer las otras dos guías

¡El biohacking no se acaba en la genética! Te animo a leer las otras dos guías de mis compañeros Vanesa y Hamilton sobre otras dos temáticas de biohacking completamente diferentes; El bioprinting en 3 dimensiones y la microscopía DIY.

### 2 3 ¡Al laboratorio!

#### Buscar los materiales

#### 1 Elegir un proyecto

4 Análisis de los resultados y documentación

RESUMEN

CÓMO HACER **biohacking genético [ 23 ]**

## RECURSOS

*"A guide to DIYBio":* [https://medium.com/@ThatMrE/a-gui](https://medium.com/@ThatMrE/a-guide-to-diybio-updated-2019-abd0956cdf74)[de-to-diybio-updated-2019-abd0956cdf74](https://medium.com/@ThatMrE/a-guide-to-diybio-updated-2019-abd0956cdf74)

Gaudilabs:[http://www.gaudi.ch/GaudiLabs/?page\\_id=2](http://www.gaudi.ch/GaudiLabs/?page_id=2)

DIYBio.org & DIYBio google group: <https://diybio.org/> [ht](https://groups.google.com/g/diybio?pli=1)[tps://groups.google.com/g/diybio?pli=1](https://groups.google.com/g/diybio?pli=1)

Gathering for Open Science Hardware (GOSH): [http://](http://openhardware.science/) [openhardware.science/](http://openhardware.science/)

Hackteria: <https://www.hackteria.org/>

Hackuarium: [http://wiki.hackuarium.ch/w/Main\\_Page](http://wiki.hackuarium.ch/w/Main_Page)

Grupo de Facebook de "*Biohacking and genetic design":*  <https://www.facebook.com/groups/geneticbiohacking>

Equipamiento low-cost para biohacking: [https://www.the](https://www.the-odin.com/)[odin.com/](https://www.the-odin.com/) / <https://www.ebay.com/>

#### · Biología sintética (Proyectos de "Escritura" genética):

[Libro] BioBuilder, editorial O'Reilly: [https://www.oreilly.](https://www.oreilly.com/library/view/biobuilder/9781491907504/) [com/library/view/biobuilder/9781491907504/](https://www.oreilly.com/library/view/biobuilder/9781491907504/)

International Genetically Engineered Machine Competition. La mayor competición open source de Biología Sintética: <https://igem.org/About>

Equipo de iGEM Madrid 2019: [https://2019.igem.org/](https://2019.igem.org/Team:MADRID_UCM/Description) [Team:MADRID\\_UCM/Description](https://2019.igem.org/Team:MADRID_UCM/Description)

#### · SARS-cov-2

Secuencia consenso y distribución mundial de cepas: [ht](https://nextstrain.org/ncov/global?gmin=28206)[tps://nextstrain.org/ncov/global?gmin=28206](https://nextstrain.org/ncov/global?gmin=28206)

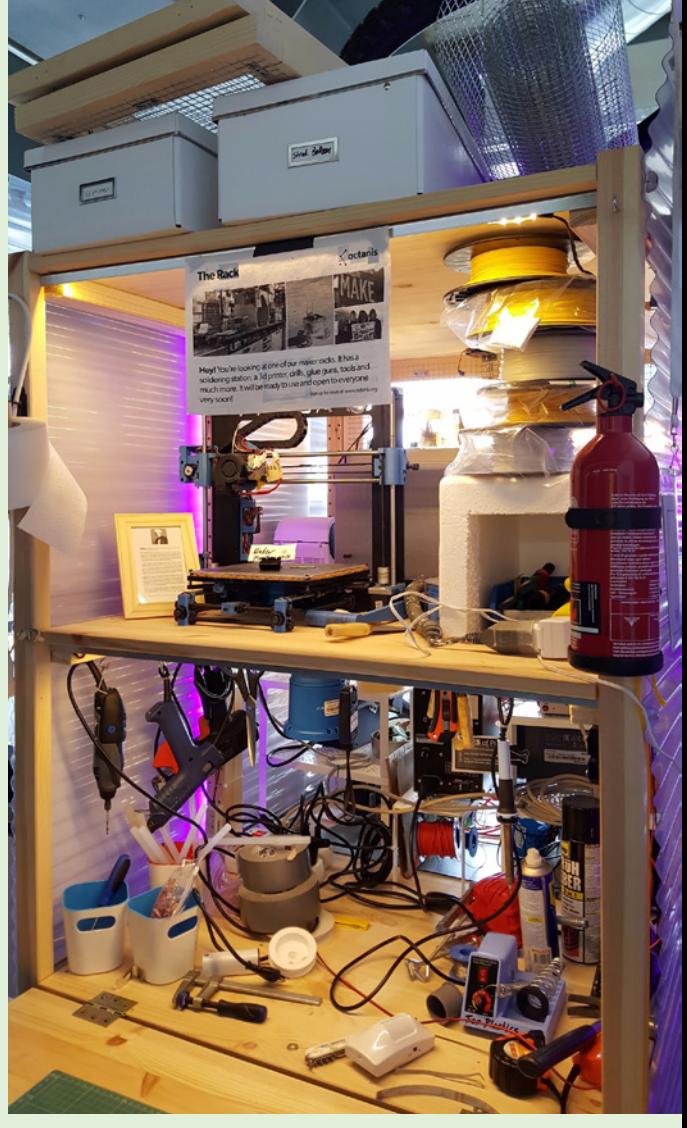

Licencia [CC-BY 4.0](https://2020.igem.org/Competition/Deliverables/Wiki)

Información sobre el Gen N: <https://www.uniprot.org/uniprot/P59595>

Información adicional sobre el genoma del SARS-cov-2, su origen y diagnóstico: [https://www.ncbi.nlm.](https://www.ncbi.nlm.nih.gov/pmc/articles/PMC7180649/pdf/10096_2020_Article_3899.pdf) [nih.gov/pmc/articles/PMC7180649/pdf/10096\\_2020\\_Article\\_3899.pdf](https://www.ncbi.nlm.nih.gov/pmc/articles/PMC7180649/pdf/10096_2020_Article_3899.pdf)

¿Fue el SARS-cov-2 creado en un laboratorio?: <https://www.nature.com/articles/s41591-020-0820-9.pdf>

#### · LAMP

Información sobre la técnica y vídeo explicativo: [https://international.neb.com/products/pcr-qp](https://international.neb.com/products/pcr-qpcr-and-amplification-technologies/isothermal-amplification-and-strand-displacement/isothermal-amplification-and-strand-displacement)[cr-and-amplification-technologies/isothermal-amplification-and-strand-displacement/isothermal-am](https://international.neb.com/products/pcr-qpcr-and-amplification-technologies/isothermal-amplification-and-strand-displacement/isothermal-amplification-and-strand-displacement)[plification-and-strand-displacement](https://international.neb.com/products/pcr-qpcr-and-amplification-technologies/isothermal-amplification-and-strand-displacement/isothermal-amplification-and-strand-displacement)

Otros proyectos de LAMP para detección de SARS-cov-2:

<https://app.jogl.io/project/181/CoronaDetective>

<https://app.jogl.io/project/163/1HourCovidTest>

[Herramienta] Diseño de primers para LAMP. PrimerExplorer v4.0: <https://primerexplorer.jp/e/>

QUASR-LAMP para detección de transgénicos:<https://gmodetective.com/>

Más información sobre QUASR-LAMP: <https://pubs.acs.org/doi/abs/10.1021/acs.analchem.5b04054>

#### · Otros

[Evento anual] Global community Biosummit: <https://www.biosummit.org/>

[Revista gratuita de DIYBio y biohacking] <https://www.oreilly.com/biocoder/>

[Herramienta] Cuaderno de laboratorio y editor de genes en línea gratuito: [https://www.benchling.](https://www.benchling.com/) [com/](https://www.benchling.com/)

Tutoriales benchling: <https://benchling.com/tutorials>

Diseño de primers para PCR standard con benchling: [https://benchling.com/tutorials/25/creating-and](https://benchling.com/tutorials/25/creating-and-analyzing-primers)[analyzing-primers](https://benchling.com/tutorials/25/creating-and-analyzing-primers)

[Herramienta] El mayor buscador internacional de genomas: <https://blast.ncbi.nlm.nih.gov/Blast.cgi>

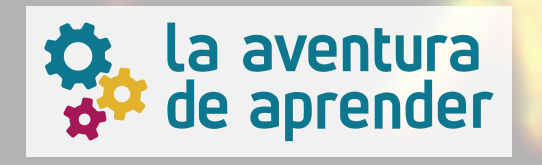